[A-PDF Image To PDF Demo. Purchase from www.A-PDF.com to remove the watermark](http://www.a-pdf.com/?itp-demo)

مكتبة تاريخ وآثار دولة المماليك

http://mamlikshistory.blogspot.com.eg/

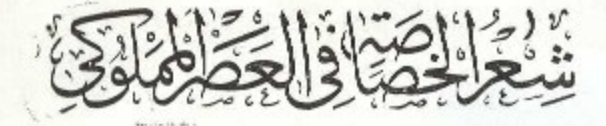

60000000

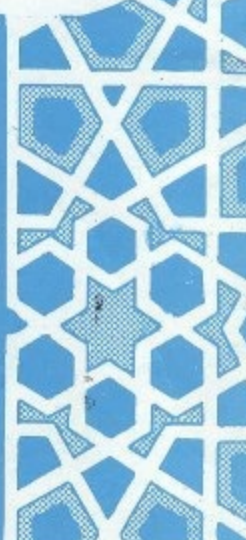

 $\mathcal{I}^s$ 

Arrest Company

## مكتبة تاريخ وآثار دولة المماليك

### $\pmb{http://mamlikshistory.blogspot.com.eq/}$

m No.

هذة

الطبعة الأولى

 $\sim$  $\sim 10^{11}$  m  $^{-1}$ 

 $\mathcal{L}^{\text{max}}_{\text{max}}$ 

 $\label{eq:2.1} \frac{1}{\sqrt{2}}\int_{\mathbb{R}^3}\frac{1}{\sqrt{2}}\left(\frac{1}{\sqrt{2}}\right)^2\frac{1}{\sqrt{2}}\left(\frac{1}{\sqrt{2}}\right)^2\frac{1}{\sqrt{2}}\left(\frac{1}{\sqrt{2}}\right)^2\frac{1}{\sqrt{2}}\left(\frac{1}{\sqrt{2}}\right)^2.$ 

ۣ<br>ۘڴڵڶڟۣڹٵڲ؆**ڸڿ**ڒ؊  $\sim 10^{11}$  $\label{eq:2.1} \frac{1}{2} \sum_{i=1}^n \frac{1}{2} \sum_{j=1}^n \frac{1}{2} \sum_{j=1}^n \frac{1}{2} \sum_{j=1}^n \frac{1}{2} \sum_{j=1}^n \frac{1}{2} \sum_{j=1}^n \frac{1}{2} \sum_{j=1}^n \frac{1}{2} \sum_{j=1}^n \frac{1}{2} \sum_{j=1}^n \frac{1}{2} \sum_{j=1}^n \frac{1}{2} \sum_{j=1}^n \frac{1}{2} \sum_{j=1}^n \frac{1}{2} \sum_{j=1}^n \frac{$ 

 $\mathcal{L}^{\text{max}}_{\text{max}}$ 

 $51991$ 

 $\label{eq:2} \frac{d\mathbf{r}}{d\mathbf{r}} = \frac{1}{2\pi}\left(\frac{\mathbf{r}}{d\mathbf{r}}\right)^{-1}$  $\mathcal{L}(\mathcal{L}^{\text{c}})$  and  $\mathcal{L}^{\text{c}}$  and  $\mathcal{L}^{\text{c}}$ 

 $\label{eq:2.1} \begin{split} \mathcal{L}_{\text{max}}(\mathcal{L}_{\text{max}}) = \mathcal{L}_{\text{max}}(\mathcal{L}_{\text{max}}) \,, \end{split}$ 

 $\mathcal{L}_{\text{max}}$  and  $\mathcal{L}_{\text{max}}$  .

 $\mathcal{O}(\mathcal{O}_\mathcal{O})$  . The set of  $\mathcal{O}_\mathcal{O}(\mathcal{O}_\mathcal{O})$ 

 $\mathcal{L}_\text{max}$  and  $\mathcal{L}_\text{max}$  are the space of the space of the space of the space of the space of the space of the space of the space of the space of the space of the space of the space of the space of the space of the  $\mathcal{A}=\mathcal{A}$  .

 $\frac{1}{2}$  $\label{eq:2.1} \frac{1}{\sqrt{2}}\left(\frac{1}{\sqrt{2}}\right)^{2} \left(\frac{1}{\sqrt{2}}\right)^{2} \left(\frac{1}{\sqrt{2}}\right)^{2}$ 

 $\mathcal{L}^{\text{max}}_{\text{max}}$  $\label{eq:2.1} \frac{1}{\sqrt{2}}\left(\frac{1}{\sqrt{2}}\right)^{2} \left(\frac{1}{\sqrt{2}}\right)^{2} \left(\frac{1}{\sqrt{2}}\right)^{2} \left(\frac{1}{\sqrt{2}}\right)^{2} \left(\frac{1}{\sqrt{2}}\right)^{2} \left(\frac{1}{\sqrt{2}}\right)^{2} \left(\frac{1}{\sqrt{2}}\right)^{2} \left(\frac{1}{\sqrt{2}}\right)^{2} \left(\frac{1}{\sqrt{2}}\right)^{2} \left(\frac{1}{\sqrt{2}}\right)^{2} \left(\frac{1}{\sqrt{2}}\right)^{2} \left(\$ 

 $\label{eq:2.1} \mathcal{L}_{\mathcal{A}} = \mathcal{L}_{\mathcal{A}} \mathcal{L}_{\mathcal{A}} \mathcal{L}_{$  $\label{eq:2.1} \frac{1}{\sqrt{2\pi}}\int_{\mathbb{R}^3}\frac{1}{\sqrt{2\pi}}\int_{\mathbb{R}^3}\frac{1}{\sqrt{2\pi}}\int_{\mathbb{R}^3}\frac{1}{\sqrt{2\pi}}\int_{\mathbb{R}^3}\frac{1}{\sqrt{2\pi}}\int_{\mathbb{R}^3}\frac{1}{\sqrt{2\pi}}\int_{\mathbb{R}^3}\frac{1}{\sqrt{2\pi}}\int_{\mathbb{R}^3}\frac{1}{\sqrt{2\pi}}\int_{\mathbb{R}^3}\frac{1}{\sqrt{2\pi}}\int_{\mathbb{R}^3}\frac{1$  $\label{eq:2.1} \frac{1}{\sqrt{2}}\left(\frac{1}{\sqrt{2}}\right)^{2} \left(\frac{1}{\sqrt{2}}\right)^{2} \left(\frac{1}{\sqrt{2}}\right)^{2} \left(\frac{1}{\sqrt{2}}\right)^{2} \left(\frac{1}{\sqrt{2}}\right)^{2} \left(\frac{1}{\sqrt{2}}\right)^{2} \left(\frac{1}{\sqrt{2}}\right)^{2} \left(\frac{1}{\sqrt{2}}\right)^{2} \left(\frac{1}{\sqrt{2}}\right)^{2} \left(\frac{1}{\sqrt{2}}\right)^{2} \left(\frac{1}{\sqrt{2}}\right)^{2} \left(\$  $\sim$ 

 $\label{eq:1} \frac{1}{\sqrt{2}}\sum_{i=1}^n\frac{1}{\sqrt{2}}\sum_{i=1}^n\frac{1}{\sqrt{2}}\sum_{i=1}^n\frac{1}{\sqrt{2}}\sum_{i=1}^n\frac{1}{\sqrt{2}}\sum_{i=1}^n\frac{1}{\sqrt{2}}\sum_{i=1}^n\frac{1}{\sqrt{2}}\sum_{i=1}^n\frac{1}{\sqrt{2}}\sum_{i=1}^n\frac{1}{\sqrt{2}}\sum_{i=1}^n\frac{1}{\sqrt{2}}\sum_{i=1}^n\frac{1}{\sqrt{2}}\sum_{i=1}^n\frac{1$ 

 $\sim$  $\sim$ 

 $\mathcal{L}^{\text{max}}_{\text{max}}$ 

سسسط لِلدَّ الثَّمَرُ الثَّ

وقه الأمر من قبل ومن بعد ،

مقسدمة المحث

لقد شاب أدب العصر المملوكي كثير من الغموض ، وأبهمت صورته أحكام نقدية غير متأنية ، فمــا من عصر أدبي أصابه من الظـــــــلم والإهمال **ما أصاب ه**ذا العصر وناله ، بالرغم من أنه يعد بمثابة الجسر بين الأدبين : قمقديم والحديث، فقد حافظ الأدب فيه على رونقه ومائيته ، وتماسك ، وبقيت فيه أثارة من الحسن وبقية من البيان . . وما قيمة العصر المملوك بالتي تنكر فيتراثنا العلمي والأدبىء فلأن كان بعض أدبه يستحق ماوصف جدمن ضعف ، فليس من الإنصاف أن ينسحب هذا الحكم على بعضة ا الآخر . وليس من العدل إغفال غياب العنصر العرف الحاكم ..

إن موكب الشعر لم يتوقف في هذه الحقبة ولم تونق عليه المنية بالرغم بما منى به من(نحسار المد ، ونضوب المورد ، وقاة الباعث ، وعدم تفرغ الشعراء له ، ليظل الشعر متصل الحلقات على امتداد التاريخ، نفد أغطشت سماء الكادب العربى فى العراق بعد أن اجتاحها المغول ، فعميت البصائر ، وضلت القرائح ، ومشى الناس فى دياجير الجهل حيارى ، لايرون مظاهر الحياة حتى يضيَّهم شارق فى سماء مصر ، أو بارق ً فى جو الشام ، وذلك لحفظهما لغة الضادمن الإصابة بالعقم ، ورفعهما سقوط الادب . وجمعهما شمل العـــــــلم، ولولاهما لانفصمت غرى الأدب وتقطعت به الاسباب . لتسميزاني سين أخترت وشعر الخصاصة في العصر المعلوكي وميدأنا لهذه أ

الدراسة إنما أردت الوقوف على صورته الصحيحة ، محاولا قدر الإمكان التعرف عليه في ضوء الملابسات التي أحاطت به ، إذ الإبداع الشعرى عملَ تبعثه في وجدان الشاعر بواعث كثيرة ، من بينها ما يحيط به من ظروف مجتمعه وأحوال الحياة ، فالشعر – وسائر الفنون— عمل!جتهاعي تمتزج فيه المشاعر الذاتية بمشاعر ألجماعة . ولا يعني ذلك طمس ذاتية الشاعر ، لانه لايمكن إغفال دوافعه ونموازعه ..

وأردت كذلك إلقاء بعض الاضواء على درب من دروب أدب هذه الحقبة المديدة الهامة التي يسكمتنفها الغموض ، والتي لاتزال تفتقر إلى المويد من عناية الدارسين وجهد الباحثين ..

ولا أدعى لهذا البحث فضل السبق في ميدانه ، فهناك دراسات أدبية… لها صلة ما بموضوعه ، كدراسة الاستاذ عبد العليم القباني. في إكتابه : . مع الشعر ا. أصحاب الحرف ، الصادر عن سلسلة ، مذاهب وشخصيات ، في عام ١٩٦٧ م ، ودراسة الأستاذ الشاعر طاهر أبو فاشا ، في كتابه : ء الذين أدركتهم حوفة الآدب ، الصادر عن دار الشروقاني عام ١٩٨١م

والمتأمل يدرك أن بين هاتين الدراستين ودراستي هذه عموما ر وخصوصا وجهيا … فأولى الدراستين نهضت علىالترجمة للشعراء المخروين. وألقت الضوء على نماذج منأشعارهم، ولم تقف عند طائفة المحترفين غي عصو بعينه، فقد بدأت بظافر الخداد المتوفى في عام ٥٢٨ هـ..

بينها يمثل الاحتراف عندى نتيجة من نتائج الخصاصة التي عنيت بِمالكِشْف عَنْ أَبْعَادِهَا فِي الشَّعْرِ الْمُمْلُوكِ .

واقسمت ثانيتهما باللف والنشر حول محار في الشعراء ومغمور بهم والمتسكسبين بالشعر ، بدءًا بالجاهليين وانتهاء بالمعاصرين ، وتنقب عن

أسباب المحارفةوالإكداء ،سعيا إلى كلمة سواء فيقضية العلاقة بينالادب ومحارفة بعض الأدباء .

بينها يعني سحتى بظاهرة الحصاصة في أوساط الناس بعامة والشعراء بخاصة ، بهدف إبراز تباين الصورة الاجتباعية والاقتصادية إبان الحبكم المعلوكي، وموقف الشعر من هذا التباين، والكشف عن أسباب خصاصة الشعراء ونتائجها الإيجابية والسلبية، ودراسة أغراض شعر الخصاصة . والتماس الباعث فيكا غرض بغية الرصول إلى صورته الصحيحة ، في ضوء ما يحدق به من ملابسات فى معتركه ، والتنويه بما فيه من قيم فنية بارزة. تُلْتَقِ بَنظَائِرِها في شَعْرِ الْعَصْرِ ۚ أَمْ يَنْفَرْدُ بِهَا شَعْرِ الْحَصَّاصَةِ ۚ.

ولعل فيهذه لدراسة ما يكشف النقاب عن معميات هذا الفن الشعرى حين نقرته بجذوره|الاجتهاعية ، و تربطه بملابسات عصره . فإن حالفنا التوفيق فذلك غايتنا ، وإلا فعذرنا أننا أجتهدنا مخلصين . والله يسدد الخطا وهو يهدى السبيل مستحدث المتحدث 服装 括例 المستخدمات المستخدم المن المستخدم المستخدم المستخدم المستخدم المستخدم المستخدم المستخدم المستخدم المستخدم المس<br>والمستخدمات المستخدمات المستخدمات المستخدمات المستخدمات المستخدمات المستخدمات المستخدمات المستخدمات المستخدمات  $\mathbb{E}\left[\mathbb{E}\left[\mathbb{E}_{\mathbf{w}}\right]\right] = \mathbb{E}\left[\mathbb{E}_{\mathbf{w}}\right] \cdot \mathbb{E}_{\mathbf{w}} \cdot \mathbb{E}_{\mathbf{w}} \cdot \mathbb{E}_{\mathbf{w}} \cdot \mathbb{E}_{\mathbf{w}} \cdot \mathbb{E}_{\mathbf{w}} \cdot \mathbb{E}_{\mathbf{w}} \right]$ 医阿根廷的 医心包 医人名德 医单位 医反射 그때 자신 사진 사진

at group this property with the best plants of "是你是被杀人的,这就没好的事。  $\label{eq:2.1} \frac{1}{\sqrt{2\pi}}\int_{\mathbb{R}^3}\frac{1}{\sqrt{2\pi}}\int_{\mathbb{R}^3}\frac{1}{\sqrt{2\pi}}\frac{1}{\sqrt{2\pi}}\frac{1}{\sqrt{2\pi}}\frac{1}{\sqrt{2\pi}}\frac{1}{\sqrt{2\pi}}\frac{1}{\sqrt{2\pi}}\frac{1}{\sqrt{2\pi}}\frac{1}{\sqrt{2\pi}}\frac{1}{\sqrt{2\pi}}\frac{1}{\sqrt{2\pi}}\frac{1}{\sqrt{2\pi}}\frac{1}{\sqrt{2\pi}}\frac{1}{\sqrt{2\pi}}\frac{1}{\sqrt{2$  $\{a\} \cup \{a,b,c\} \cup \{b,c\} \cup \{c\} \cup \{c\} \cup \{c\} \cup \{c\} \cup \{c\} \cup \{c\} \cup \{c\} \cup \{c\} \cup \{c\}$  $\frac{1}{2}$ 

 $\label{eq:2.1} \frac{1}{\sqrt{2}}\int_{\mathbb{R}^3}\frac{1}{\sqrt{2}}\left(\frac{1}{\sqrt{2}}\right)^2\frac{1}{\sqrt{2}}\left(\frac{1}{\sqrt{2}}\right)^2\frac{1}{\sqrt{2}}\left(\frac{1}{\sqrt{2}}\right)^2\frac{1}{\sqrt{2}}\left(\frac{1}{\sqrt{2}}\right)^2\frac{1}{\sqrt{2}}\left(\frac{1}{\sqrt{2}}\right)^2\frac{1}{\sqrt{2}}\frac{1}{\sqrt{2}}\frac{1}{\sqrt{2}}\frac{1}{\sqrt{2}}\frac{1}{\sqrt{2}}\frac{1}{\sqrt{2}}$  $\label{eq:2.1} \frac{1}{\sqrt{2}}\int_{\mathbb{R}^3} \left|\frac{d\mu}{d\mu}\right|^2 \, d\mu = \frac{1}{2}\int_{\mathbb{R}^3} \left|\frac{d\mu}{d\mu}\right|^2 \, d\mu = \frac{1}{2}\int_{\mathbb{R}^3} \left|\frac{d\mu}{d\mu}\right|^2 \, d\mu = \frac{1}{2}\int_{\mathbb{R}^3} \left|\frac{d\mu}{d\mu}\right|^2 \, d\mu = \frac{1}{2}\int_{\mathbb{R}^3} \left|\frac{d\mu}{d\mu}\right|^2 \, d\mu = \frac{1}{2}\$  $\mathcal{L}^{\text{max}}_{\text{max}}$  and  $\mathcal{L}^{\text{max}}_{\text{max}}$ 

# الفقائ الأرقان

الشمر في مواجهة التباين الاجتماعي [بان الحسكم المعلوكي :

عاش الناس فى دولة المساليك بجترون آلا مهم وآمالهم، ويشكون ويكتمون، فالماليك الذي حالوا بين المغول وأرض مصر ، وردوم على أعقابهم مد حورين ، وطردوا الصليبيين الطامعين عن بلاد الشرق ، بعد معارك كثيرة ضارية ، هؤلاء بدلوا وجه الحياة تبـدلا ملحوظا ، ففد ضعف في عصرهم التهاسك الاجتهاعي ، واستكان الناس تحت نير الظالمين وسياطهم، وخارت الاخلاق الجماعية الفاضلة ، إذ كانت مجازر الظالمين ودسائسهم تعملان لإسكات كلءلب متوثب ،حتى غابت من تفوس الناس كل حمية، وجف مداد الاقلام المناضلة :وقد دعا بعضالشعراء على الملك الصالح نجم الدين الايو بي الذي أكثر من شراء الماليك ، وأسكنهم في قلعة الروضة ، وأمره في ديار مصر :-الصالح المرتضى أبوب أڪثر من ترك بدولته ، ياشـــــــــر مجلوب ! فالناس كلمهم فى ضر أيسوب<sup>91</sup> ومنه قول اليها. زهير الذي أدرك شطرًا من عمر الدولة المعلوكية (•) والدى أحس بخيبة أمل فيها : (١) حسن المحاضرة للسيوطى . تحقيق : محمد أبي الفصل إبراهيم ح ٢

ص ٣٤. والنجوم الواهرةلابن تغري يردى٢١٩/٦. (ه)(فقد توفي البهاء زهير في سنة ١٥٦ﻫ أي بعد قيام الدولة المملوكية بثانية أعوام تقريباً)

 $\mathcal{L}_{\text{max}}$  and  $\mathcal{L}_{\text{max}}$  . The  $\mathcal{L}_{\text{max}}$ 

ودولة كم قسمه سألمننا البنا التقوينض عنهسمال وفسرحنا حسسين زالت جاءتنا أنحبس منهسيا فالماليك وأعولنهم قد ترفعوا على أهل الببلاد ، واعتبروا أتفسهم. الطبقة المستعلية ، إلتى تتفيأ ظلال النعيم ، بينها الكادحون يرزحون فمص أغلال الفقر|والهوان ، ونثقل كواهلهم الضرائب ، وتقيد خطامم أعباء الحياة، ويقصم ظهورهم القهر واليأس، وهاهو ذا القاضى تــقي الدين. ابن دقيق العبد المتوفى سنة ٧٠٢ﻫ يقول : فما لهم في تموقي صرنا اظس ولا لهم في ترقى قبددنا. هم لهم مريحان من جهل وفضل غنى وعندنا المتعبان اللعا وللعسم ويقول البققي المصرى ، المتوفى ٧٠١م معارضا ميمية ابن دقيق العبد : هم الوحوش ونحن الإنس حكمتنا تقودهم حينها شئنسا وهم نعم وليس شبيء سوى الإهمال يقطعنا عنهميء الانهسم وجدانهم إعدم لنا المريجان من علم ومن عسم-وفيهم المتمان : الجهل والحثم<sup>01</sup> ويقول الفقيه أحمد بن عبد الحليم بن تيمية . المتوفى ٧٢٨هه، على لسان الفقراء :

(١)الدرر الكامنة لابن حجوز تحقيق: محسب سيد جادا الحسق  $\mathbb{E}[\mathbf{y}^{(i)}]$  and the contribution of the contribution of the contribution of  $\mathbf{Y} \mathbf{Y} = \int \mathbf{Y} \cdot \mathbf{y} \cdot \mathbf{y}$ 

والماليك في الوقت نفسه يقطعون الإقطاعات للأمراء أو الوزراء أو ذوى القربي، وهي إقطاعات لا نورث بل ترد إلى يد السلطان إذا حات صاحبها (٢) ،

وتأخذنا الدهشة حين نقرأ ما سجله ابن إياس عن ثروة الاميرسيف الدَّين سلار وزير السلطان بيرس الجاشسكير ( ت ٧١٠ه ) فقد بلغت مئات الدنا نير الذهبية ، ومئات القناطير الفضية ، وكما ما ثلا من المعادن الكريمة والملابس الرفيعة<sup>(r)</sup> ، والعجب أن يحدث هذا السلب فى زمن اشتدت فيه المجاعات ، وكثرت الأزمات .

إن حرص المهاليك وأعوانهم على جمع\لاموال دفعهم إلى أن يشنطوا على الكادحين ، ويزيدوهم رهقًا ، وقد صور البوصيرى (ت ٩٦٩ه). ذلك في راثيته التي منها :

والمال يحنى كما يجنى الثمار بها حتى كأن بنى الدنيا لهــا شجر والعاملون عـلى الأموال ما علموا من أي ما جهـة يأتي وما شعروا وما أرى بيت مال المسلمين دري امن أين تأتى له الأكياس والبدر<sup>60.</sup>

[١) المرجع السابق ١٦٠/١

(٢) انظر مطالعات فى الشعر المملوكى . د بكرى شيخ أمين ص ٤٨ .. . (٣) بدائع الزهور، طبعة بولاق ١٥٥١. المستقبل المستقبل (٤) الديو ان : تحقيق : محمد سيدكيلانى ص٣٢ وما بعدها منتقط بن

وابن دانيال الموصلي الحكميم (ت٧١٠هـ) يعطينا صورة حية للواقع الاليم الذى كان يتم به جمع الاموال . فى لاميته التى منها : صاح لولا أعنا. قبض الغلال ما قبضنـ في هذه الاغلال … َهُو قَبْضَ لَكْنَهُ قَبْضَ قَلْبَ ﴾ وهو شغل لكنه شغل بال<sup>03</sup> ا

وسرت عدوى "هذا العنت والجشع إلى كل من ولى أمرا من أمور الناس ، وفى أدب هذه الحقبة صور صارخة من جشع وسلَّكِ المستخدمين ، وها هو البوصيرى بعرى أساليهم المرذولة ، ويفضح مخازيهم في قصائده عدة ، ومنها نونيته التي يقول فيها :

تكلت طوائف المستخدمينا فسلم أر فيهم رجلا أمينا فخذ أخبارهم عنى شفاها وأنظرنى لاخبرك اليقينا فقسسد طشرتهم ولبنت فيهم مع التجريب من عمرى سنينا<sup>(٢)</sup>

وللعجب العجاب من سريان عدوى هذا الداء الوخيم فى أوصال أولئكم الذين تفتزض فيهم النزاهة والعفة وطهارة اليد كالقضاة ورجال الحسة .

يقول شهاب الدين الشرحماحي (ت ٧٣٦ م) في هجاء القاحي بدر الدين ابن جماعة من قصيدة مطلعها :

متى يسمع السلطان شكوى المدارس است. المستحدث المنابعة المستخدمة المستخدمة المستخدمة المستخدمة المستخدمة المستخدمة المستخدمة المستخدمة المستخد

(١) المختار من شعر ابن داقيال . تحقيق : محمد قايف الدليميي صـ ١٩٥ ا وما بعدها .  $\{\gamma_j^*\}$  is a contribution of the state of the state of the state of the state of the state of the state of the state of the state of the state of the state of the state of the state of the state of the state of the stat (٢) الديوان ١٨٢ وما بعدها . المسلم المسلم المسلم المسلم المسلم المسلم المسلم المسلم المسلم المسلم المسلم المسلم

a de la construcción de la construcción de la construcción de la construcción de la construcción de la constru<br>En 1930, en la construcción de la construcción de la construcción de la construcción de la construcción de la

 $-1$   $-$ ر يموت عديم ا**لقوت بالجوع حسرة** ويشبع بالاوقاف أهل الطيالس فجا أحسبه إلا وحشو حسابه مِن القَبْنِ نَار حِونَها عَادِ فَارِس<sup>40</sup> وتجرع المجتمع الغصص من تفشي الرشوة وللبرطلة ، وها هو جمو بن ، إلوردي (ت ٧٤٩ م ) يصور هذه الظاهرة في قوله : محقيل لى تبســـذل المذهب تتـــــــولى حمقضاء حلب قلت : هم يحرَّقــــــــوني وأمما أشترى الحطب ومنه أخذ ابن عشائر قوله : قيسل برطل على القضا ترغم الحسد العسدى قلت : هم يذبحــــــوننى " وأنـــا أشحذ المـــــــدى<" ويندد ابن قاضي العسكر (ت ٧٦٢ ه ) باستئساد البغاث ، واعتلاء الجهلة مناصب ليست لهم ، ورجحانهم بأموالهم مع نقصانهم على أهل الدلم، قائلا : يه إذا العلم لم يعضده جاء ويُروة مستقطعة في القهر يميني ويصبح وإرس أسعد المقدور فالصعب هين وذو الجهل مع نقصانه ينرجع<sup>(٣)</sup> · لقد وسد الأمر: [لى غير: أهله ..؛ إذ أصبحت الرشوة عرفا سائدا ،

. ١٧٣ للدر بالمنكامنة - ١٣٣ معة ١٧٣  $\label{eq:2.1} \begin{split} \mathcal{L}_{\text{max}}(\mathbf{r}) = \frac{1}{2} \sum_{i=1}^{N} \mathcal{L}_{\text{max}}(\mathbf{r}) \mathcal{L}_{\text{max}}(\mathbf{r}) = \mathcal{L}_{\text{max}}(\mathbf{r}) \mathcal{L}_{\text{max}}(\mathbf{r}) \mathcal{L}_{\text{max}}(\mathbf{r}) \mathcal{L}_{\text{max}}(\mathbf{r}) \mathcal{L}_{\text{max}}(\mathbf{r}) \mathcal{L}_{\text{max}}(\mathbf{r}) \mathcal{L}_{\text{max}}(\mathbf{r}) \mathcal{L}_{\text{max}}(\mathbf{r})$ (٢) الدور الكامنة ٣٠ صـ ٢٧٤ .  $\label{eq:2.1} \mathcal{L}_{\mathcal{A}}(\mathcal{A})=\mathcal{L}_{\mathcal{A}}(\mathcal{A})\mathcal{L}_{\mathcal{A}}(\mathcal{A})=\mathcal{L}_{\mathcal{A}}(\mathcal{A})\mathcal{L}_{\mathcal{A}}(\mathcal{A})\mathcal{L}_{\mathcal{A}}(\mathcal{A})\mathcal{L}_{\mathcal{A}}(\mathcal{A})\mathcal{L}_{\mathcal{A}}(\mathcal{A})\mathcal{L}_{\mathcal{A}}(\mathcal{A})\mathcal{L}_{\mathcal{A}}(\mathcal{A})\mathcal{L}_{\mathcal{A}}(\mathcal{A})\mathcal{L}_{\mathcal{A}}(\$ (٣) المرجع السابق ١٥٥/٢ .

وغدا المال شفيعا لا يرد ، ومداوياً للجروح لا يجحد ، على حد قول أثير الدين أبي حيان الاندلسي : **أ**تى بشفيع ليس يمكن رده \_ درام بيض للجووح مرامج تصير صعب الامر أهون ماتزى ونقضى لبانات الفتى وهو ناثم<sup>(١)</sup>

وهذا كمال`الدين` الإدفوى(ت ٧٤٨ ﻫ ) يتهكم أفي مرارة ً بالزين الدمشقي الذي ولى تدريس الحديث ، وليس له شفيع من علم فأوا فصير من حديث ، وإنما شفيته درَّهمه :

أو ما ترى الزين الدمشق قد ولى درس الحديث ولميس يدوى ماحول

ويتمي ابن الوردي هذه الحال التي تردي في حمأتها المجتمع ، وإنهياد القيم الاخلاقية فى قوله :

أهل الفضائل والكراب قد ڪسدوا والجاهلون يهفد فأمت فجم سوق والتاس أعداء من سارت منظاتمه اإفان تعمق قالوا عنه (ذنبيق<sup>90)</sup>

ا لقد انقلبت الموازين ، واختلت للمايين ، وازاه البعد هوة بين حاسينبغي أن نيكون دبين ما مو عكائن شيورع الغلاء ، واشتداد الأرحات ، وإنتشار القحط، وتوالى المجاعات , وهذه صبحة باكية شاكية ، معبرة

۰٫ (۱) السابق جرها ۷۲۰<br>(۳) الدیوان ، تحقیق : د . أحمد فوزی الهیب صا۲۷۸ .<br>(۳) الدیوان ، تحقیق : د . أحمد فوزی الهیب صا۲۷۸ .

عَرَبْ دَمُوعَ النَّاسَ، وَفَاقَةُ الْأَغْنِيَاءُ بَلَّهُ الفَقْرَاءِ ، أَطْلَقُهَا شَمْسَ الدِّينَ قمنواجي(ت ٥٩ﻫ ) . لرب العلا فشكو أذى القحط والغلا وما مسنا فيه من الضر والبلا ونسأله فى البأس واليأس والرجا رجا ، فقد متنا وعاجلنا البلي … <sub>.</sub> ودارت رحا. الجدب في كل بلدة وما تركت للخصب في مصر منزلا … ومذغاض مقياس المنى ضاق عيشنا وأمحل ربع الأفس والصبر ما حلا به الاغنيا يشڪون فقرا وفاقة فكيف بمن أمسي معيلا ومعولا حنانا حتانا با مغيث الورى فقد يسنا ، وكل الخلق أصبح مبتلى''' توس عجب أن بجهد الكادحون ، وأن يتضوروا جوعا ، وأن يعانقوا الهوان والحرمار\_ ، والأقباط يستأثرون بالارزإق دون الناس، ويملكون زمام الاقتصاد ، ويجمعون الاموال من غـير وجهتها ، ويستبدون فيحولون بين الناس وبين أن ينالوا من الاموال حظاما ،

 $\gamma \sim$ 

توجا هو ذا شهاب الدين الأعرج السعدى (ت ٧٨٥ هـ) ينعي هــذا (١)كوكب الروضة للسيوطي . مخطوط بدار الكتب المصرية ص ١٣٥ ، تقلا عن: عصر اسلاطين الماليك : د . مخود إرزق سليم حم  $\label{eq:3.1} \mathcal{P}^{(1,2,2)}(I_1,\dots, I_{2n}) \leq \frac{2}{\sqrt{2}} \sum_{j=1}^n \mathcal{P}^{(1,2)}(I_1,\dots, I_{2n}) \leq \frac{2}{\sqrt{2}} \sum_{j=1}^n \mathcal{P}^{(1,2)}(I_1,\dots, I_{2n})$  $.717 -$ 

التحس الذى جرت في مضاره خيسول الماليك ، فيقول ساخرا منهشكما : ُ وَكَيْفَ يَرُومُ الرَزْقَ فِي مَصْرٍ عَاقَلَ ومن دونه الأثراك بالسيف والترس؟! وقد جمعته القبط من كل وجهة لأنفسهم بالربع والثمق والحمس فللترك والسلطانب ثلث خراجها وللقبط نصف والحلائق في السدس^^ ملك إذن قسمة ضيزى ، ويتهـكم الدنيسرى شهاب الدين أحمد بن العطار (٧٩٤هـ)ب هذا الأمر تهيكما لاذعا، فيقول: قالوا : نرى الأقباط قد رزقوا حظا ، وأضحــــوا كالسلاطين وعبللوا الامــــوال ، قلبت لهم رزق السكلاب على المجانين<sup>(٢)</sup> وغدا الشعب لذلك مطحونا ، مهيض الجناح ، مقهور الإرادة ، لا يريش ولا يبرى ، لا يستطيع الإطاحة بقيوده وأغلاله التي يرسف فيها لرهبة الحاكم والمملوكى، وما يجمع فى يديه من أسباب القهر والعسف من جهه ، وللروح الدينية الفطرية عند الشعب المصرى من جهة أخرى . هذه الروح التي جعلته يستكين لهؤلاء الذين يدافعون عن الدين ، المهدد بالمفعول من جانب ، والصليبيين من جانب آخر .

والماليك بمكرمم ودهائهم وضعوا أيديهم على مفتاح شخصيسة

(١) الدرر الكامنة ٢٥٦/١ (٢) حسن المحاضرة ٧٢/١ه

المصريين، فبهروم إبالدفاع عن حياض الإسلام ، وبساء المساجد والمدارس، ليغمدوا سيف ثورتهم، وكتب المصريون غيظهم فى نحورهم واستنرف الماليك دماءهم، وتمتموا بخبراتهم دونهم، وعاش الكادحون حياة البؤس والشقاء والحرمات ، التي اضطلع بتصويرها أدب هذه الحقبة .

إن مثل هذا الاختلال لا يستبعد في هجير الماليك ، الذين تمثل فيهم ازدواج الشخصية ، فقد ظهروا للناس فى مسوح الصالحين وأردية التقاة ودروع المدافعين، بينها كانت حياتهم الخاصـــــة قضج بأشنع المنكرات، والتمسف في أذى الخلق، وإهراق الدماء .

 $\frac{1}{2} \frac{1}{2} \frac{1}{2} \frac{1}{2}$  $\label{eq:2.1} \mathcal{L}_{\mathcal{A}}(\mathcal{A})=\mathcal{L}_{\mathcal{A}}(\mathcal{A})\otimes\mathcal{L}_{\mathcal{A}}(\mathcal{A})$ 

 $\label{eq:2.1} \begin{array}{ll} \mathbb{E}[\mathbf{1}_{\{1,2\}}] & \mathbb{E}[\mathbf{1}_{\{1,2\}}] & \mathbb{E}[\mathbf{1}_{\{1,2\}}] & \mathbb{E}[\mathbf{1}_{\{1,2\}}] \\ \mathbb{E}[\mathbf{1}_{\{1,2\}}] & \mathbb{E}[\mathbf{1}_{\{1,2\}}] & \mathbb{E}[\mathbf{1}_{\{1,2\}}] & \mathbb{E}[\mathbf{1}_{\{1,2\}}] & \mathbb{E}[\mathbf{1}_{\{1,2\}}] \\ \mathbb{E}[\mathbf{1}_{\{1$ 

 $\label{eq:2.1} \mathbf{Y} = \frac{1}{2} \left[ \begin{array}{cc} 1 & 0 \\ 0 & 0 \end{array} \right] \quad \mbox{and} \quad \mathbf{Y} = \frac{1}{2} \left[ \begin{array}{cc} 0 & 0 \\ 0 & 0 \end{array} \right] \quad \mbox{and} \quad \mathbf{Y} = \frac{1}{2} \left[ \begin{array}{cc} 0 & 0 \\ 0 & 0 \end{array} \right] \quad \mbox{and} \quad \mathbf{Y} = \frac{1}{2} \left[ \begin{array}{cc} 0 & 0 \\ 0 & 0 \end{array} \right] \quad \mbox{and} \$ 

 $\mathcal{L}^{\text{max}}_{\text{max}}$ 

an talan sa

 $\sim 10^{-1}$ 

 $\mathcal{L}(\mathcal{A})$ 

# الفَصَلِى السِّنَاذِينَ

خصاصة الشعراء في دولة الماليك

بين ألاسباب والنتائج

فتح باب التكسب بالشعر على مصراعيه أمام للشعراء منذ العصر الجاهلي، وأضحى ظاهرة في العصر الاموى وما تلاه من عصور ، ولهذا احتل فن المديح مكانا بارزا بين فنون الشعر ، فقد كان القوم عربا تترنح أعطافهم لتلك الديباجة العربية ، تبهرمم المدائح ، وتهزأريحيتهم ،يتذوقون جماله ، ويطربون لوقعه وجرسه ، فيثيبون ويجزلون ، فمنذ النابغة وزهير والشعراء يروحون ويجيئون بجر الحقائب، يخلعون على مدوحيهم أطايب المدائح. ويخلع عليهم ممدوحوهم أطايب المنائح.

ثم خلف من بعدهم خلف عجم أنحسر ً في أيامهم هـذا المـد الأدبي، وتداعت مكانة الشمر والشعراء، فهم لايتذوقون جمال الإيدا ع الشعري، ومن هنا فقد الشعر العون والنصير إبان وثبة الاعاجمءلى مقاليد الامور، فالماليك في محموعهم لم يعيروا الصعر اهتهاما ، ولم يأبهوا بالصعراء الذين تداعى عليهم الفقر وسوء الحال والحرمان من كل جانب دحورا ،وغشيهم المحل والجدب والوصب، فلله در شعراء الدولة المملوكية !!

لقد كسدت بضاعتهم، وبارت تجارتهم، وركدت ريح أدبهم،والفقر

الذي ألهبت سياطه ظهور كثير من مشاهير شمراء العصر كآمن في سببين برتيسين، أفصح الشعر عنهما : `` ١ - من الماليك وعلم على الشعراء :

دُفلم تكن لهم سياسة متبعة ولا أربحية واسعة في إثابة الشعراء، <sup>01</sup> حقى تسرب اليأس من الماليك وعوامل تشجيعهم إلى نفوس الشعراء ، وها هو ذا سراج الدين الوراق (ت٣٩٥هـ) يقول( وفيه تورية رائعة ): لانطمعن براحة من معشر السادوا بغير مآثر السادات قطعت عن المعروف أيديهم وقد سرقوا العلا فخلت من الراحات (٣) ويأسى أبو الحسين الجزار (ت ٦٧٩ م) قاتلا : ] أمولاى ما من طباعى الخروج \_ ولكن تعلمتـه ً مِنْ خمـولى : أتيت لبابك أرجو الغني فأخرجني الضرب عندالدخول'<sup>(٣).</sup> · ويحنأر مصرحا بهوى الماليك وطبساءهم في رســالة إلى القساضي د اىن خلكان ، : قد أصبح المملوك لا يشتهى مشيئا سوى لقياك والعافيـه لم يلف جزارا ولا شاءرا لا الحرفة الأولى ولا الثانيه

ويتحسر على أشعاره التي أضاعها على أبواب أولئكم المتحجرين ء  $:$   $\sqrt{5}$ 

أكلف نفسى كل يوم وليلة مستحموما على من(لا أفوزبخيره، فنه وينعي السراج الوراق موقف الماليك من الشعراء قاتلا : ونضوا الشمر جهدهم ورموه مسينهم بالهوان والازدراء

(١) عصر سلاطين الماليك ٧/٨

(٢) خوانة الآدب لابن حجة ص ٣٣<br>(٣) المرجع السابق ص ٧٣  $\label{eq:1} \rho_{\rm{eq}}^{\rm{e}} = \sum_{\rm{p}}^{\rm{e}} \rho_{\rm{eq}} \rho_{\rm{p}}^{\rm{p}} \rho_{\rm{p}}^{\rm{p}}$ .<br>(٤) مع الشعراء أصحاب الحرف العبد العليم القبائي حق ٤٩ -

大陆

ُوَيِقُولُ وَالْمَرَارَةِ تَمَلَّا حَلَقَهُ، ( وَفِيهِ تَوْرَيْةً ) : أصون أديم وجهى عن أناس للقاء الموت عندم الادب " ورب الشمر عندهم يغيض ولو وافى به لهم حبيب ع<sup>دن</sup> وبأسى ابن حجة الحموى ( ت : ٨٣٧ ﻫ ) لمفارقات العصر قائلا : قد منعتم صرف الدنانير عني ﴿ وَلَكُمْ فِى الورى هَبَّاتِ كَثيرَةٌ ﴾ وأنا شاعر وفى شرع نظمى صرفها واجب لاجل الضرورة (٢) وفي كلام عمر بن الوردي ( ت : ٧٤٩ ﻫ ) مَا يَشْغَى الْغَلْمِلْ : سل لقه ربك من فضله [ذا عرضت لحاجة مقلقه ولا تسأل الترك فى حاجة \_ فأعينهم أعــــــين ضفيقه<sup>(n) \*</sup> وهنا تستملح هذه الوقفة مع ابنحجر الذى يقول : • ويزعم صلاح الدين الصفدى (ت: ٧٦٤ هـ) أن ابن الوردى قد إ أخذ هذا المعنى من قوله : اترك موى الآتراك إن شئت أن ولاترج الجود من وصلهم له طاقت الاعين منهم لخير ولم يأت بدليلٌ على أرس ابن الوردي هو المختلس، بل المتبادر إلي الدمن عكس ذلك، فال

من 139 من 1 من 1 من 1 من 1 من 1 من 1 من المسيحة التي يستخدم التي يستخدم التي تعرف التي يستخدم التي ي<br>من التي يستخدم التي يستخدم التي يستخدم التي يستخدم التي يستخدم التي يستخدم التي يستخدم التي يستخدم التي يستخدم

(٢) المرجع السابق ص ٢٤٧ هـ - (٣) الديوان ص ٢٧٧ (٤) الدرر الكامنة لابن حجر العنقلاني ج٣ ص ٢٧٣ ( بتصرف )

ولعل ابن حجر قد نظر فى إصدار هذا الحكم إلى السنة التي نوفى فيها كل من الشاعرين ، فوفاة ابن الوردي في سنة ٧٤٩ ه ، ووفاة الصفدي في عيئة ١٣٧٤هـ

إن الإغداق على الشعراء عامل جايل الخطر في تقريبهم وتشجيعهم على الإجادة فى القول والتسجيل والتفصيل، والعكس صحيح، وإذا كان هذا السبب ـــ الذى تحدثنا عنه ــــ يرجع إلى الطبع الكز ، وما جلت عليه النفس من شح وعدم أريحية ، فإن هناك سببا آخر يرجع إلى الذوق والحاسة الأدبية، وهو المتمثل في :

٢ – عدم تذوقهم الشعر :

لرن فهم المتلتي وتذوقه لما يهدى إليه من طرائف الادب يهو أربحيته، ويجعله يسخو ،فيروج الأدب، ويزد هي الشعر ؛ وربها كان فهم المتلفي وتذوقهللشمر الذى يلقى على سمعه بعدله ، بل يفوق عند الشمراء المبدعين الذهب النضار ، هذا شرف الدين البوصيرى (ت : ٦٩٥ ﻫ ) يقول :

والشعر ميزانه أقبومه وليس تنقام منه لى حد به فإني لا أرى المنديح به للمال بل للوداد والصحبة والشعر عندى أخو العدالة لا أحسب أقواله ولا كسبه .‹››

ومن ثم فالشعر إذا لم يجد من الحسكام مهما ووعيا وإدراكا وتمييزا وكدت ريحه . مهماكيل له من مال ، فكيف به وقد عرى من هذين الدافعين معا ؟ 1 .

بالرغم من وجود قلة قليلة من سلاطين المماليك كانت تتمتع بقدر

(١) الديوان بتحقيق : محمد سيد كيلاني ص ١.١

المنصور فلاوون والناحر محمد بن قلاوون ، والمؤيد شيخ ، وقانصوه الغورى ..

فما أقل الكرام 11 ومع هذا فإتنا إذا قارتاهم بأمثال : المهدى والرشيد والمأمور وسيف الدولة الحدانى، ما أضحى هؤلاء الماليك شيئا مذكورا ولتبين لنا صالة شأنهم في هذه الحاصية ..

ولا غرابة i فالقوم ليسوا عربا، وقدتحجرت أحاسيسهم، وما أدق قول أبي الطيب المتنبي :

و[نمـا الناس بالمـلوك ومـا يفلح عرب ملوكها عجم <sup>(1)</sup>

وفي شعر ً هذه الحقبة صور مفصحة عن هذه الحقيقة ، قستبينها في قول الوراق :

ورب الشسعر عنسسدهم بغيض ولو واوفي يه لهـــــم حبيب (٢) وقول شمس الدين محمد بن عفيف الدين النلمسانى المعروف بالشاب أأظريف (ت: AA، ه): وتابعين إماما وهو مرب خشب وقد يؤنث فى وصف وفى خبر (٢) ويتهكم أبو الحسين الجزار قاتلا : وكم قابلت تركيا بمدح الحكاد لما أحاول منه يحنق

(١) شرح ديوان المتنبي للبرقوقي ١٧٩/٤ (٢) خوانة الأدب لابن حجة صـ ٢٣٦<br>(٣) الذيوان صـ ٤٣

 $\label{eq:2.1} \mathcal{L}(\mathcal{L}^{\text{max}}_{\mathcal{L}}(\mathcal{L}^{\text{max}}_{\mathcal{L}})) \leq \mathcal{L}(\mathcal{L}^{\text{max}}_{\mathcal{L}}(\mathcal{L}^{\text{max}}_{\mathcal{L}}))$ 

وقسقط جرمستي أبدا لمديه فلو أنى عطست لقال : يشمق !! ^^ ويقول ابن البققى ، وكأنى به يسرى عن نفسه ونفوس من هم على شاكلته ، : هم الوحوش ونحن الإنس حكمتنا تقودهم حيثًا شئناً : وهم نعم <sup>(٢)</sup> ومثله شهاب الدين بن العطار في قوله : وما رأيت أناسا لكن حميرا وعيساً (٣) وبجردهم ابن الوردي من كل شي. [لا المال ، حيث يقول : ما الاغنيا. الاغبيا حجة يكفيك أن القوم جهال رضيت مــا يقسمه ربنــا لنا عــــــــلوم ولهم مال (!) وجمال الدين بن قباتة المصرى ( ت : ٧٦٨ ه ) أمير ً شعر ا. زمانه ، يُهر بشمره من مصر الىالشام ، آملا أن يجد فيها مرتزقا ، وأن يظفر فيها شعره بمتنفس . يفصح عن ذلك قوله في مدح المؤيه إسماعيل صاحبٌ حماة : من عخبر لللك المؤيد أننى الولاه ماسميت نفسي شاعرا

> (١) مع الشعر لم أصحاب الحرفة صـ ٤٠ (٢) الدرر الكامنة ٧٨٤/١

(۳) الحزانة <sub>۳۷۷</sub><br>(٤) الغيث المسجم ١٤٧/١  $\sim 30^{\circ}$  $\label{eq:2.1} \frac{1}{\left(1-\mu\right)^{1/2}}\left|\frac{1}{\sigma}\right|^{2}e^{-\frac{2\mu}{\sigma}\left(\frac{2\mu}{\sigma}\right)}$ 

 $\mathcal{A}^{\text{max}}_{\text{max}}$ 

 $\label{eq:2.1} \frac{1}{\sqrt{2}}\int_{\mathbb{R}^3}\frac{d\mu}{\mu}\left(\frac{d\mu}{\mu}\right)^2\frac{d\mu}{\mu}\left(\frac{d\mu}{\mu}\right)^2\frac{d\mu}{\mu}\left(\frac{d\mu}{\mu}\right)^2\frac{d\mu}{\mu}\left(\frac{d\mu}{\mu}\right)^2.$ 

وحلفت لم أسدح سوأه لرغبة الكمنني جسربت فيه الخاطس 1 فنه ك

فلم يشعر بكونه شاعرا إلا في رحاب المؤيد المتذوق ، وما أروع ماصور ابن نباتة معاناة الشعراء ، في قوله للصاحب شرف الدين ناظر المالك الحلبية :

أنت الذى أحيآ الفريض وطالما

أمسي رهـــــــين عنسا طريد فنــاء فى معشر منعوا إجابة سائل - ولقد يجيب الصخر بالاصداء لْسفى على الشعراء أنهــو على حال تشير شماته الأعداء محاضوا بحور الشعر إلا أنها مما تريق وجوههم من ماء<sup>(٢)</sup>

لقد فقد الشعر فى بلاط الحكام المتلتي الذواقة،كما فقد المتلق المعطاء الجواد ، فالماليك بسبب عجمتهم أقصوا الشعراء ، وزهدوا في الشعر ، وضنت أيديهم على الشعراء وشحت ، ونترت نظرتهم للشعر وكلت . ووهدوا – تبعا لذلك – في الاختصاص بالشعراء ، فلم يكن لسكل سلطان شاعر يختص به أو أكثر ، كما كان الحال من قبل ، مما ترتب عليه تقلص الإحساس بمكانة الشاعر وأهميته فى نظره ونظر الناس .

وانصرف بعضهم بسبب العجمة إلى الادب الشعبي ، ومعبا ضدة الرجالين".

من هنا تسرب اليأس من الماليك وعوامل تشجيعهم إلى نفوس الشعراء،

... (١) الصيران نشر محمد القاشيلي (الطبعة الأفرلي) صـ ٢١٢ (٢) المرجع السابق ص ١٤<br>(٣) انظر : عصر سلاطين الماليك ١٨/٨-٥ وما بعدها . Raph Line

 $\alpha$  ,  $\alpha$  ,  $\alpha$  ,  $\alpha$  ,  $\alpha$ 

فاندسوا فى غمار الناس، وراحوا بجاهدون الخصاصة بكل سلاح مكن. إن بخل[لماليك على الشعر!. قد كبت! نفاسهم ، وعوق تبارهم ، وحال بينهم وبين ما يشتهون .

أثر ذلك في الشعر والشعراء ﴿

كان لضن للماليك وعدم تذوقهم الأثر المباشر فى وقوع كثير من الشمر ا. تحدين وطأة الفقر المدقع .. وكيف لا ؟

وهيهات ميهات 11 أن يصيخ السادرون فى غيهم لصيحات الشعراء الموتورين وهم يصطرخون فيهم:

جودوا لنسجع بالمدين ح على علاكم سرمدا فالطير أحسن ما يغـر د عنـدما يقع الندى'''

لقد طحنت الشعراء خصاصتهم ، حتى أشرف ابن نباتة المصرى على بالملاك ، فجأر قليلا :

أنا فرع من النبات إذا ما هجرته السقاة لحاف ماته<sup>(٣)</sup> ونعى على أدبه ، وعلى موقف العجم المهيمنين على بلده منه ، فى قوله :

(١) البيت للوراق .. خرانة ابن حجة صـ ٢٤٦.

(٢) البيتان لنصير الدين الحمامى (ت: ٧١٢ هـ) انظـــــــــر : حسن المحاضرة السيوطى ١/١٦ه . (٣) الديوان صـ ٧٢.<br>(٣) الديوان صـ ٧٢.

\* \* عاد ً في أدى إن لم ينسسل رتباً وإيما العار فى دهرى وفى بلدى هذا کلامی ، وذا حظی ، فیـا عجبا منى لثروة لفسظ وافتقسار يد وما أروع ما اعتذر به ابن تبانة عن الشعراء المقهورين، وما أيبله فى قوله : فليعــذر الآن مغــلوب بعــائلة ليس السكوت بمجديهم ولا الحرك تدور فى أحرف الالفاظ هامته وما يدور على حرف لهم حنك أموت حزنا إذا عاينت حالهم وما في انموت إلا هـذه الترك<sup>(1)</sup> إن حمأة الفقر التي أصطلى في لهبها شعراء العصر ، وهوان أمرهم . إ وافتقارهم الذوق الأدبي في جل سلاطين الماليك ، قد تمخض كل ذلك وغيره عن نتائج أبرزها : 1 – انجسار المد السياسي وتقلص معاناة المديح الرسمي . ٢ ـــ الفرار بالشمر إلى متذوقيه . ٣ - هوان الشعر . \_\_\_\_\_ ، ، = انصراف الشعراء إلى الحرف . 1 – انحسار المد السياسي وتقلص معا ناة المديح الرسمي . . "

ل المجد الشعراء في الشعر مرتزقا ، وقد ضاقت بهم سبل العيش ، مستقى المعنى المعنى الشعراء في الشعر الم (١) المرجع السابق ١٢٥، ٣٦٣، ١٠٠، ٢٠٠، ١١

 $\sim 10^{-1}$ 

وتقطعت أسبابه ، فانصرفوا إلى التعبير عن نفوسهم ، والإنضاح عما يجدون ، وسكتت في صدورهم بلابل الشعر عنالتغريد بالمدائح الرسمية ، ولا بدع ! فالطير يكثر حيث ينتثر الجب ، والمديح بعامة يجفزه الطمع، وقدحرح سلفا بهذه المعانى نصير الدين الحمامي . وبورى صلاح الدين الصفدى ، ما تحا أعماق التاريخ العربي قاتلا : ُلما جسستك بالمديح ولم أكن أدرى بأنك خامل فى النساس تأديت لمسا أن جمستك بالهجا اکلیب خدها من یدی جساس<sup>۹۱</sup> وتهكم السراج الوراق قاتلا : وَقَأْتُل لَى لما أنْ رأى قلتي من انتظاري لآمال تعنيسًا عواقب الصبر - ما قال أكثرهم -محمودة ، قلت : أخشى أن تخرينا''" إن يأس الشعراء من الماليك جعلهم يعانون إطراءهم ، ويندمون بالتالي على ما فرطوا في حق الشعر ، وهذا ما يؤكد. قول أبي الحسين الجزار : أكلف نفسي كل يوم وليلة للشموماعلى من لاأفوزبخيره<sup>(r)</sup> ومن ثم ابتعدالشعر عن الساسة ، وانحدر عن مكانته السياسية ، وكأنه لم يجتهُ سلاطين الماليك أهلا لخلع درره عليهم ، وتتويجهم بأكاليه

·(١) مخوانة ابن حجة صـ ٢٥٩ ، الله عنه السلطان العالمية العالمية العالمية العالمية العالمية العالمية ا ٩/٣) مع الشعراء أصحاب الحرف صروة من المستخبر المستخبر المستخبر المستخبر المستخبر المستخبر المستخبر المستخبر

وفرائده :

 $\label{eq:2.1} \frac{1}{\sqrt{2}}\int_{\mathbb{R}^3}\frac{1}{\sqrt{2}}\left(\frac{1}{\sqrt{2}}\right)^2\left(\frac{1}{\sqrt{2}}\right)^2\left(\frac{1}{\sqrt{2}}\right)^2\left(\frac{1}{\sqrt{2}}\right)^2\left(\frac{1}{\sqrt{2}}\right)^2\left(\frac{1}{\sqrt{2}}\right)^2\left(\frac{1}{\sqrt{2}}\right)^2\left(\frac{1}{\sqrt{2}}\right)^2\left(\frac{1}{\sqrt{2}}\right)^2\left(\frac{1}{\sqrt{2}}\right)^2\left(\frac{1}{\sqrt{2}}\right)^2\left(\frac$ 

مسرولا وفاين قولهم في ميدان السياسة ، وأين شعر هم في مجالاتها ؟ وكانت الدولة طافحة بأحداثها ، والشعب مشغول بفتنتها ومفامراتها ؟ !'''' . `` وقد يعترض على هذا الاستنتاج بقصائد مدخية ،كقصيدة محين الدين ابن عبد الظاہر – رئیس دیوان الإنشاء – فی مدح الظاہر بیبرس ، يوم أن تتبع فلول التتار المندحرين ، وحاض#فرات خلفهم فى عاتم (٧٧٣هـ . وشنت شملهم وأباد جموعهم ، والتي يقول ميها ابن عبد الظاهر : تجمع جيش الشرك من كل فرقة وظنوا بأنا لانطيق لهم غلبا وجاءوا إلى شطر الفرات وما دروا بأن جياد الخيل تقطعها وثبا إلح (٢) وراثية شهاب الدين محمسو دالحلبي ( ت : ٧٢٥ هـ) في نفس المعركة ، ومنها : حملتك أمواج الفرات ومن رأى بحرا سسواك تقسله الآنهبار بمنكرت مساعيك المعاقل والودى والتوب والكمنساد والاظيار اللاملان الدمر فيسك امتداعا \* تَبْقَ = بَقْيَتْ = وَتَذْمَكَ الْاَعْضَارْ<sup>وَمَ»</sup> <u>ಬಂದ ಸಂಪಾದವಾಗಿರುವ ಸಮಸ್ಯೆ ಸಮಸ್ಯೆಯ ಸಮಸ್ಯೆ ಸಮಸ್ಯೆ</u>  $-1.46$   $-3.1$ 

(١) عصر سلاطين الماليك ١٠/٨ . (٢) فوات الوفيات لابن شاكر طبخ بولاق ١١١/١ . 

 $\mathcal{O}(\mathcal{O}_\mathcal{O})$  . The set of  $\mathcal{O}_\mathcal{O}(\mathcal{O}_\mathcal{O})$ 

وباثيته في مدح الاشراف صلاح الدين خليل بمناسبة فتحه مدينة عکا فی عام ۳۹۰ ه والتی منها . ب الحمســـد قه زالت دولة الصلب وعز بالترك دين المصطفى العربي … وقد هدت قواعدها في البحر الشرك عند البر من أرب... فلا برحت عزيز النصر مبنهجا بكل فتح مبين المنح مرتقب (١)

وهمزية جمال الدين الخشاب فيمدح السلطان قظز بانتصاره على أعداء اللعين، والتي منها :

ملك تزينت المبالك باسمه وتجملت بمديحه الفصحاء كم للفرنج وللتتار ببابه دسل هناها العفو والإعفاء وطريقه لبلادهم موطوءة وطريقهم لبلاده عذراء (٢)

ولهذا الاعتراض وجاهنه ، يبدأنه بنبغي إدراك أن الذين مدحوا كانوا بين : موظف رسمى في الديوار\_\_ ، وشاعر هزه انتصار المسلمين بقيادة الماليك على أعداء الإسلام ، من صليبيين وتنار … ومثل هذا للشعر أشبه ما يكون بشعر الفتوح الإسلامية ، يعبر عن ابتهاج المسلمين بنصر اقه والفتح ، ولا يقـــــدح فيها توصلنا إليه النفاف الشعراء جول المجاهدين، وسكبهم بين أيديهم فيض قرائحتهم المنظومة .

ويسترعى الانتباه أن عدوى تقلص المديح السياسي لم تنعداه إلى-

 $\sim$ 

 $\mathcal{L}^{\text{max}}_{\text{max}}$ 

 $\mathcal{L} = \mathcal{L}^{\mathcal{L} \mathcal{L}}$  $\hat{\mathbf{x}}\in\mathbb{R}^{n\times n\times n}$ (١) اللوجع اللبابق (١٩٦/ ١٩٩). المستخدمات المستخدمات المستخدمات المستخدمات المستخدمات المستخدمات المستخدمات المستخدمات  $\gamma$ ) (7) الخطط المقروى  $\gamma$ ه المستقر الله المقروى عام المستقر الله المستقر الله المستقر الله على المستقر المستقر المستقر المستقر المستقر المستقر المستقر المستقر المستقر المستقر المستقر المستقر المستقر المستقر المستقر الم

 $\mathcal{L}(\mathcal{L}^{\text{max}})$  ,  $\mathcal{L}(\mathcal{L}^{\text{max}})$ 

المديح القائم على الود أو الإعجاب ، فقد ظل قائما على سوقه فى ميدَّان الصداقة والإعجاب بالاعلام ، والعلماء المبرزين ، فهذا ابن نباتة يمدح كمال الدين بن الزملكاني أحد علماء المصر بتاءيته التي آتجه إليها كثير منشعراء قمصر بالمعارضة ، والتي استهلها بالغزل قائلا :

قضى وما قضيت منكم لبدانات متيم عبثت فيسبه الصبايات ما فاض من جفنه یوم <sup>ا</sup>لرحیل دم [لا وفى قلبه منكم جرا**حات** أحبابنـــا كل عضو في محبتــكم كليم وجد فهل للوصل مبقات؟!

ومنهبا : جاورت بابك فاستصلحت لى زمنى حتى صفا وانقضت للك العداوات وبت لا أشتكي حالا إذا شكيت

بي باب غيرك أحوال و**حا**لات<sup>(١)</sup> ومذا الشاب الظريف بمدح محيى الدين بن عبد الظاهر بلامينه التمع إ

منها : ومعشر لم تزل اللحرب بيضهم حق الخدود وما من شأنها الحجل ﴿ حامت بحسنهم تلك الخيام كا اب عبد الظاهر الدول<sup>. ا</sup><br>ا

 $\label{eq:2.1} \begin{split} \mathcal{L}_{\text{max}}(\mathbf{r}) & = \mathcal{L}_{\text{max}}(\mathbf{r}) \mathcal{L}_{\text{max}}(\mathbf{r}) = \mathcal{L}_{\text{max}}(\mathbf{r}) \mathcal{L}_{\text{max}}(\mathbf{r}) = \sum_{i=1}^{n} \mathcal{L}_{\text{max}}(\mathbf{r}) \mathcal{L}_{\text{max}}(\mathbf{r}) \mathcal{L}_{\text{max}}(\mathbf{r}) \mathcal{L}_{\text{max}}(\mathbf{r}) \mathcal{L}_{\text{max}}(\mathbf{r}) \mathcal{L}_{\text{max}}(\mathbf{r}) \mathcal{L$ (۱) العوان ص ۷۰ - المجموعة المستخدمة المستخدمة المستخدمة المستخدمة المستخدمة المستخدمة المستخدمة الم

فللعداة لديه ڪل ما حذروا وللعفاة عليه ڪل ما سالوا<sup>01</sup> ومثل هذين النموذجين كثير في الشعر المعلوكي . ولا يغيب عن أولى البصر أن أسباب خصاصة الشعراء التي أدت إلى تقلص السياسة فى الشعر ، وخفوت صوت المدائح الرسمية ً فى واديه ،

 $- Y_A -$ 

قد أدت كذلك إلى :

٢ – فرار الشعراء بالشعر إلى متذوقيه :

من الشعراء من اندفع يائسا إلى هجر الوطن الذي اختلط بدمه ، وامتزج بروحه مروباً من سلاطين الماليك الذين امتهنوا الشمر،وازدرو الشعراء، ومن الشعب الذي ظاهر الامتهان ، وآزر الازدراء . بانصرانه عن الشعر والشعراء، وفراراً إلى ميدان لم يَكن له به ألف من قبل ، أملا في ثمن يجد فيه لشعره قنوات يجرى تياره في مجاريها ، ورثات يتنفس بها، ومراحات يبدع فيها .

وَلَعَمَلَ أَصِدَقَ مَثَالَ هَذَهَالْحَقيقَةِ ابنِ نبأتَةِ المصرى , فإنك إذا تصفحت ...ديوانه وقرأت تبيانه ، لا نعثر ميه على قصائد ذات قيمة ننبىء عن ملك عظم من ملوك مصر ، أو أمير كريم من أمرًا. مصر – إلا الحامًا ــــ ولقد كان ابن نباتة يعيش إفى زمن الناصر محمد بن قلاوون ، هذا الومان الذي لعتلا بالحوادث وتخالنهالاضطرابات والفتن … ولم يسحل ابن نباتة في شعره شيئاً من حوادث ذلك الزمان ، ولا أشار الى شيء من تقلبات السياسة فيه أو أثارة من فتنه وحروبه ، لقد ترك اليلاد جملة ونزح عنها

(١) ديوان الطاب الظريف ص ٧١ - ٢٠٠ - مستخدم المستخدم المستخدم المستخدم المستخدم المستخدم المستخدم الم

إلى دمشق وحماة ليجد فبهما مرتزقاً ، ولشعره متنفساً ، . . وظفر الشعر من الشاعر في أحضان ملك حماة المق يد وابنه الافضل ـــــــــــوهما من بقا يا ً الأيو بيَّين – بجملة من القصائد الجيدة والقوية التي سجات مآثر هذين الملكين الكريمين ومدحهما بمسا يعيد إلينا ذكرى أفى تمسام والمعتصم ، أو ذكرى البحثرى والمتوكل ، أو ذكرى المتنبي وسيف الدولة بن حمدان،''' وها هو ذا ابن نباتة يقول للمؤيد : أنت الذي أنقذتني من يدي زمني

يداء من بعد إشرافى على العطب أجابني قبل أرس ااديت جويزك إذ ناديت جود بني الدنيا فلم يجب

ويقول في ولد الافضل بن المؤيد : الشائدين الملك بالهمم أأتى وقف السهى ساه لها يتعجب والقابلين بجودهم سلع الثنا فللى سوى أبوابهم لا تجلب والمالكين رقابنا بصنائع للمسبقت مطامعنا فليست ترقب ويجعل الملك المؤيد غيثـأ في دهر جدب ، وظلا في هجـير صحراء في قوله : وجادبك الدهر البخيل وطالميا

تدفق عذب المساء من قلب جليد فياليت قومى يعلمورس بأنني تعجلت من نعياك أضعاف مفصدى

 $\label{eq:2.1} \mathcal{L}_{\mathcal{A}}=\sum_{\mathcal{A}\in\mathcal{A}}\mathcal{L}_{\mathcal{A}}\left(\mathcal{A}_{\mathcal{A}}\right)=\mathcal{L}_{\mathcal{A}}\left(\mathcal{A}_{\mathcal{A}}\right)=\mathcal{L}_{\mathcal{A}}\left(\mathcal{A}_{\mathcal{A}}\right)=\mathcal{L}_{\mathcal{A}}\left(\mathcal{A}_{\mathcal{A}}\right)=\mathcal{L}_{\mathcal{A}}\left(\mathcal{A}_{\mathcal{A}}\right)=\mathcal{L}_{\mathcal{A}}\left(\mathcal{A}_{\mathcal{A}}\right)=\mathcal{L}_{\mathcal$ 

(١) عصر سلاطين الماليك ٨/٨، ٩ - مستخدم المستخدم المستخدم المستخدم المستخدم المستخدم المستخدم المستخدمة

 $\label{eq:1} \mathbf{A} = \left\{ \begin{array}{ll} \mathbf{A} & \mathbf{A} & \mathbf{A} \\ \mathbf{A} & \mathbf{A} & \mathbf{A} \\ \mathbf{A} & \mathbf{A} & \mathbf{A} \\ \mathbf{A} & \mathbf{A} & \mathbf{A} \\ \mathbf{A} & \mathbf{A} & \mathbf{A} \\ \mathbf{A} & \mathbf{A} & \mathbf{A} \\ \mathbf{A} & \mathbf{A} & \mathbf{A} \\ \mathbf{A} & \mathbf{A} & \mathbf{A} \\ \mathbf{A} & \mathbf{A} & \mathbf{A} \\ \mathbf{A}$ 

لا تستقر بڪفه أمواله فكأنها نوم بمقلة أرمد<sup>01</sup> ً وفي هذه النماذج ما يؤكد فرار ابن نباتة بصعره من وجه الماليك إلى الشام ، بحثاً عن مناخ ملائم لإبداعه الفنى ، ومن الواضح أنه عثر على صالته المنشودة ؓ، ألا تراه يجهر بذلك في قوله يمدح المؤيد : مليك أعاد الشمر سوقا بدهره فجئت إلى أبوابه متبضماً ووالله لولا باعث من مديحـه لأصبح بيت الشعر عندى بلقعا … ألم تر أنا قد سلونا بأرضه مراداً لنبا في أرض مصر ومرتعاً<sup>(٢)</sup> ويدعو شهاب الدين السعدى (ت: ٧٨٥ هـ) شعراء مصر إلى الفرار قائلا : وكيف يروم الرزق في مصر عاقل ومن دونه الاتراك بالسيف والترس؟!'؟ أما زين بن الرعاد الخياط (ت : ٧٠١ هـ) فيتمنى رحيل الماليك عن، مصر في قوله : الا مالکم سدتم فسامت ظنونکم ومن عادة السادات أن يحسنوا الظنا عسى سفرة شرقية حلبيةْ تروح،كم منا وتغدو بكمعنا<sup>(0).</sup>  $(1)$  الديوان ص ٢٣، ٢٥، ١٣١ (٢) المرجع السابق ص ٢٩٤

(۳) الدرر الـكامنة ۱ /۳۰٦  $\mathcal{O}(\mathcal{A}^{\mathcal{A}})$  and  $\mathcal{O}(\mathcal{A}^{\mathcal{A}})$  . The contribution of  $\mathcal{O}(\mathcal{A}^{\mathcal{A}})$ 

 $\label{eq:2} \frac{1}{\sqrt{2}}\sum_{i=1}^n\frac{1}{\sqrt{2}}\sum_{i=1}^n\frac{1}{\sqrt{2}}\sum_{i=1}^n\frac{1}{\sqrt{2}}\sum_{i=1}^n\frac{1}{\sqrt{2}}\sum_{i=1}^n\frac{1}{\sqrt{2}}\sum_{i=1}^n\frac{1}{\sqrt{2}}\sum_{i=1}^n\frac{1}{\sqrt{2}}\sum_{i=1}^n\frac{1}{\sqrt{2}}\sum_{i=1}^n\frac{1}{\sqrt{2}}\sum_{i=1}^n\frac{1}{\sqrt{2}}\sum_{i=1}^n\frac{1$ 

 $\mathcal{L}^{\text{max}}_{\text{max}}$  , where  $\mathcal{L}^{\text{max}}_{\text{max}}$ 

 $\mathcal{O}(\mathcal{O}_\mathcal{O})$  , we denote the  $\mathcal{O}(\mathcal{O}_\mathcal{O})$  $\mathcal{L}(\mathcal{L}(\mathcal{L}))$  and  $\mathcal{L}(\mathcal{L}(\mathcal{L}))$  . The contribution of  $\mathcal{L}(\mathcal{L})$ 

لقد نبا بابن مجانةوغيره المقام في مصر ، فطوحت به وبغيره يد الغربة } إلى بلاد قاصية، يعرضون فها بضاعتهم من الشعر ، ويرجون من وراء ذلك لانفسهم مرتزقاً ومكانة . .

لكنالشوق إلى الوطن الحبيب مصر كآد يعصف بابن نبائة، قها هوذا ا يقول: مضمتا :

یا بارقاً من نواحی مصر مبتسها بلغ تحية هامى الدمع منهمل واذكر إذا هب معتل الطنبا جسدى فرعنا صحت الاجساد بالعالي ويقرر أن قلبه في مصر وقالبه فى الشام : قلب بمصر وقالب بالشام مستمر مبلغ قلبي وهصر سلامتى

ويذرف الدمع مدراراً ، شرقاً وتحنانا :

جرى دممي إلى ولدى وأهلي ﴿ فَقَالَتْ مَضَرٌ : نَبِلَى فَبِي الزِّيادَ»

ٍ وَيَاحٍ عَلَيْهِشُوقَهِ فَيَقُولُ :<br>. وإنى لمشتاق إلى ظل روضة على النيلأروى العيش منها عن النضر... تجمعت الأمصار في مصر طاعة وهل تجمع الامضان إلا على مصرًا!)

[نَ الْغَرْبَةِ الَّتَّى هِي ذَلَّةٍ وَكُرٌّ بِهَ قَدْ أَيْقَظِّتْ فَهِي الشَّاعْرِ الْمَرْهِفْ الإحساس المتدفق نحو الوطن،وهو إحساسٍ لم يستطع يأسِّه من الماليك أنَّ يُوارَيْهُ، . ولم ينل منه سوم حاله شيئاً مذكَّوراً … فلله در الشاعر .

## (١) الديواني ص ٣٨٣ ، ١٩٦١، ١٩٦١، ١٩٦

 $\frac{1}{4}$  ).

٣ – هو ان الشعر : احتضر في البيئة المملوكية الحافز الذى كان يحرك الشعر والشعر ا. ، وقل تشجيع الجمهور ، وندر تلقيه {بداع الشعراء بالقبول ، فهان الشعر — تبعا لذلك — على الشعر اء ، أنفسهم ، ومضاضة الحرمان والتجاهل لم حمرايل خواطرهم، وفي شمر هذه الحقبة ما يقرر هذه النتيجة . فها هوذا ا بن مبانه يقول للمناصر محمد بن قلاوون : فن مبلغ تلك العواطف قصة متكاد لهـــا صم الصفا تتفطر إلام وأنت الغيث أرجع ظامئا وحتام يا ظل العفاة أهجـــــر ١٢ وقالوا : فلان رم بالشمر عيشة فباليت أنى ميت لست أشعر تصرم أقصى العمر أدعوك للمنى وأرقب آفاق الرجاء وأنظــــــــر وأصبر والأيام تقتلني أسى للفهأنا في الدنيا قتيل مصبر أدى دون حظى مسلسكا متوعرا إذا ما جرت فيسه المني تتعش ويجمس دمعى حسين تصفر وجنتى فألبس ثسوب الهم وهبو مشهر ولا ذنب کی ہند الزمان کا تری سوی کلم کالروض تهی ونهر . . .

فراند إرب عادت على مصامبا ا فأنت بتدبير القضية أجيدر 11

 $+$   $-$ إذا جمع الإنسان أطراف قصده لنفحة مال فهو جمسع مكسر<sup>د؟</sup> لقد سقطت هيبة الشعر ومكانته من النفوس ، وولى ذمانه على حد قول الإدفوى :

ولى زمانى وانقضت أوقاته وذهابه من جملة الأشراط<sup>(٢)</sup>

فمن الحمق أن يستنيم الشاعر إلى الشعر ، وقد كسدت تجمارته، وبارت بضاعته ، وأن يتخذه سبيلا إلى الرزق ، وما أشد صراحة ابن نباته في تقريره هذا:

> صناعة الشعر تجنبتهما وذاك يا منبتى الواجب بحر العطايا قد نحا غيرها فأنمت بورى وأنا ً مارب

> > وفى قوله :

نحن المساكين لأوزاقنا ً باب طواه الدهر أو عسره''' وقد تأبي ابن الوردى على الشعر ، وجعل الفضل فى رفعة المسكانة م قمعلم لا قمصر ، يقول ناصحا ابنه :

بنى إياك ونظم الشعر فإنه بالعلساء يزرى وافة لولا شهرنى وذكرى فالعلم كان الشعر حط قدرى

ويغضب الغضبة المضرية منكل شاعر يتنكسب بشعره ، وإن افتقر ، إذ لايجدى الشعر فى البقر ، ولايغنى من جوع ، فى قوله : ﴿

(۱)الدیوان ۲۱۰ . (۲) الدرر السكامنة ۱ / ٤٥٢.<br>(۳) الديوان ص ٥٨، ٢٣٦.

 $\mathbb{R}^{n}$  .  $\mathcal{A}^{\text{max}}$ 

 $\sim$ 

 $\mathcal{F}^{\mathcal{A}}$ 

مكتبة تاريخ وآثار دولة المماليك http://mamlikshistory.blogspot.com.eg/

۳٤ -واغضبا من شاعر وإرس أقسل وافتقر أهمان ما يعلمهم فقلك الدر البقس 1 ^0 وقول أبي الحسين الجزار ، وفيه نورية رائعة ، واستلهام للجانبين : المبادي والمعنوي : كيف لاأشكر الجزارة ماعشت حفاظا وأهجر الآدابا وبها صارت الكلاب ترجيني وبالشعر كنت أرجو الكلابا<sup>01</sup> هذه الصرخة صدى لصرخة أبي شامة المقدسي (ت: ٦٦٥ م) في قوله : كيف لا ألزم الفلاحه باقى عمرى لازال حصدا وبذرا وبها صنعت ماء وجهى عن الناس جميعاً وعشت فى القوم حرا<sup>(٢)</sup> وما أقوى ما أحتج به السراج الوراق في قوله الذي نقله من خطه صلاح الدين الصفدي وأورده في الغيث المسجم : · مالی و نظم الشعر ؟ با نت صبوتی والناس قمد رغبوا عن الآداب أأقوله ءشا بلا سبب له – والشعر مبنى على الأسباب ؟ يبدأن هذا لايعني توقف موكب الشعر ، أوكسوف أهلته كسوفا كلياً، ولكن يعني مقدان الشعر لمكانته التقايدية : إذ الشعراء ما فِتِئُوا يقرضون الشعر ، وينظمون أحاسيسهم الذانية ، ومشاعرهم تجاه مجتمعهم

(١) الديوان ص ٣٦٨ ٢٦٩٠. (۱) خوانة ابن حجة ص ۲٤۸ .<br>(۲) الذيل على الروضتين ص ۲۲۲ .

استجابة لفنيتهم الشاعرة صحيح أن البيئة التي عاش فيها الشعر فى عهد الماليك كانت جد باء فاحلة محالية من العناصر المغذية لنبات الشعر ، إلا أن قرائح الشعراء المجيدين ظلت على عهدها تسخو بالدرر والغرر ، فحب هؤلاء الشعراء للشعر لم يخب نبضه ، ورقريتهم فيه الفن الرفيع لم يشحب تألقها ، ولهذا حنت إليه نفوسهم ، وانعطقت نجوه قلوبهم ، لارغبة في النوال ولا طمحاً فى المال ، ولكن لأن من الشعر قد تملكهم ، وأخذ بمجامع قلوبهم، فنظموا درره ، وجادوا وأجادوا ، وما مطارحات شعراء العصر وتباريهم فى عالم القريض ، والمساجلات والمعارضات والمداعبات التي ماكانت تنقطع بين شعراء مصر والشام، إلا دليل على الجانب الإيجان فيميدان شعرالعصر ، هذا الجانب لذي تدعمه الخصاصة وشظف العبش والشقاء المجدق بالشعر آء المنقطعين للشعر ، أطلق ألسنتهم بالرواتيع في الشكوى وغيرها . .

وليس هذا رجما بالغيب، ففي[لموروث الشعرى عن العصر ما بؤكد هذه الحقيقة وفالحق أن شعراء العصر ، وقد حرمتهم إأوضاع المجتمع عوامل التشجيع، ولم يجد فنهم الشاعر وسائل الحياة لدى الرؤساء ، ولم تجذب الدولة بضبعة الضطر والآن يلتمسوا لهلذا الفن أسبابا للحياة أخرى، يتعلق بها ليعيش كأى نبت أغفلة أهله ، وهوعلى الحياة أحرص، إنه ليضرب بجذره في باطق الأرض يتحسس بشعريات شمه منابع المناء حتى بجدها .

ومكذا وجد للشمرا. في نزعات العصر ً وفي اتجاهاته ورغباته وإحساساته ، وسيلة من وسائل الحياة الشعرهي ، فتصبثوا بها واتخذوها دمائم ليحيا بها ويعيش عليها وينمو ويزدهن وبرهنوا بذلك على جيوية
قوية وفنية طاغية جديرة بالإعجـاب، إذلم يأذنوا لموهبتهم أن تذبل، ولا لشاعريتهم أن تموت،''' .

 $-11 -$ 

لقد جذبت الشعراء إلى الشعراجواذبه ، وأزتهم له شياطينه ، فكانوا يفيئون[لى ظلهالظليل فينةبعد فينة ، وآونة بعدأونة ، فلم يهن عليهم جعلة ، وعذرمم فى هوان الشعر عليهم، أنه ما عاد يسد جوعا ولاينضر عيشا ولا يبسر رزقا ولايوفر جاهاً، وتكاليف الحياة لم تتوقف ، وصراخ العجياع لم يتبدد ، وحرب الأمعاء الضروس لم تكف . .

٤ – انصراف الشعراء إلى الوظيفة أو التأليف أو الحرفة :

لم يعد الشمر مغنها أو مرتزقا ، ولم يعد الشاعر بالذى يأبه له الماليك أويقيمون له وزنا ، فلقد عريت[فراس الشعراء ورواحلهم ، واحتوى اليأس من رواج الشعر نفوس الشعراء، وأغطش الليل ، وغشى الفقر الشعرا. من كل جانب حتى صاح صائحهم : لم يبق عندی ما يباع بدرم [لا بقية ماء وجه صنتها<sup>97</sup>)

فاضطروا إلى الانحراف عن الميدان بسلاحهم المفلول ، واندسوا في غمار الناس ، طلبا للرزق ، فمنهم من اشتغل بالقضاء ، كابن الوردى ، إ ثم ضاق ذرعا بتساط الماليك عليه فتركه غير نادم، يقول :

إنى تركت عقودهم وقروضهم وفسوخهم والحسكم بين اثنين

(١) عصر سلاطين الماليك ١٦/٢/٢ . . . (٢) ابن تباته في الديوان من ٤٨ . .

ولزمت بيتى قانعــا ومطالعــا كتب العلوم وذاك زين الزين ··· وَمَنَّهُمْ مِنْ اشْتَغَلَّ بِالْحَسِبَةِ ، كَالْبُوْصِيْرَى ، ثُمَّ امْتَنْعَ عَنْهَا ، لَمَّا فَيْهَا من إححاف وظلم، يقول : لاتظلمونى وتظلموا الحسبه فليس بيني وبينها نسبه وليس في الحالتين لي دربه.. غيرى فى البيهع والشرادوب

ولا طباعي في هذه السبه .. تالله لايرضى فضلى ولاأدبى لم أر في قبح فعلها حسنا كالكلب فيالسوق يلقح الكلبه أعوذ باقه أن أكون كن تغلبه في الرقاعة الرغبه'''

واضطر إلى أن يفتح كتابا لتحفيظ القرآن ، يقول : لو لم أرض عقلى بمكتب صبية لمستحميت على عوارض البرسام(•) مازلت أرغب أن أكون معلما مستحكون فضلي مكمل الإتلام غیری وأبنائی کبری حمسام قد صار کتابی وبیتی من بنی أعطيهم عقلى وآخذ عقلهم فأبيح نورج منهم بظلام أو طفلة شاة من الآنعام لو أن لي عن كل طفل منهم من كثرة الابقار والاغنام<sup>(r)</sup> لضربن للأمثال لابن نفابة

ومنهم من اشتغل بالكتابة في ديوان الإنشاء أو دواوين الدولة بعامة كمبدر الدين بن شجاع ( ت : ٧٣٤ه ) الذى عمل منشأ فىدبوان الإنشاء ثم رفض الوظيفة ، رغبة عن الإهانة وشغل الوقت وصغر الرأتب ، واتجه إلى التعليم ، وفي ذلك يقول :

(١) الدرر الكامنة ٢٧٤/٢ .

(٢) الديوان ص ٩٩ .<br>(•) البرسام : كلبة فارسية أطلقها العرب على التهاب الصدر . (٣) الديوان ص ١٤ .

 $\mathcal{L}(\mathcal{L})$  and  $\mathcal{L}(\mathcal{L})$  . The  $\mathcal{L}(\mathcal{L})$ 

لا ممي في صناعتي مستخفا – في إذا كنت للعلا مستحقا<sup>410</sup> ماغزال يقبل الكف منى لبعد برى ولم يضع لى حقا وابن نبانه رأس شعراء العصر أدخل الديوان وكتب فى التوقيع ، وفي وظيفته يقول:

ضيعة حمالى وعن معاشى يا سائلي في وظيفتي عن مسافة القصر وهو ماشى ما حال من لا يزال ً يطوى ويقول موريا :

أهملت فيكتاب هذي البقاع با سائلی عن حظ خطی وقد معلومى الثلث وياليتمه ورسمى النسخ وثوبى الرقاع```

وتتي الدين بن حجة الحمويُّ عملٍ منشئًا في الديوان الشريف بمصر على عهد المؤيد شيخ :

وعز الدين القيسراني (ت: ٧٠٩هـ) اشتفل بالكناية في ديوان الإنشاء، ثم بالندريس في المدرسة الفخربة بالقاهرة؛ كتب إليه السراج الوراق ۔ وہو فی وظیفته ۔ :

مولاي عز الدين لي حاجـــــة ﴿ أنت تراها فرصة المنتهر شبعت ذلا فعسی مرة تجملنی آخذ رزقی بع**ز** <sup>(۲)</sup>.

ومنهم من جذبته جواذب العلم والتأليف والتصنيف فى الادب واللغة وجمع الشعر والنكات والمواعظ والامثال والحكم، كابن نباتة صاحب بحمع الفرائد وسرح العيون في شرح رسالة ابن زيدون وغيرهما ، وابن حجة صاحب خوانة الادب وغاية الارب ، وثمراب الاوراق وغيرهما ،

(۱) الدور الكامنة ۱۰۲ (۱۰۹ م (٢) الديوان ص٥٧٦، ٢١٨ (٣) الدرر الكامنة ٩/٢٤

وصلاح الدين الصفدى صاحب الوافى بالوفيات، والغيث المسجم في شرح لامية العجم، وغيرهما …

ومن شعراء العصر وظرفاته من انحرف إلى طريق الاحتراف بحرفية ما ـــ ولو تدنى مستواهـــا الاجتهاعي ـــ كالجزارة والوراقة والكحالةوالدهانة والحماميةوالخياطة ، وعرف العصر من الشعراءالمحترفين أبا الحسين الجزار ، وسرا ج الدين الوراق ، وشمس الدين بن دا نيال الكحال. وشمس الدين محمد بن على الدهان ( ت : ٧٢١ ﻫ ) و فصير الدين الحمامى ، وزين الدين الرعاد الخياط، وغيرم .

مؤلاء المحترنون لم يتركوا ساحة الشعر خالية لغليرهم، وإنما كانوا ينفثون مرارتهم شعرا ، وينظمون مضاضتهم قريضا ، يصرحون بجنابة-مجتمهم على أدبهم ; ويتهكمون ويسخرون حتى من الشعر ، وها هو ذا أبو الحسين يقول :

لاتعبني يصنعة القصاب فهي أزكى من عنبر الآداب كان فضلى على السكلاب فمذ صر يت أديهمار جوت فضل السكلاب

.ويوري في صناعته :

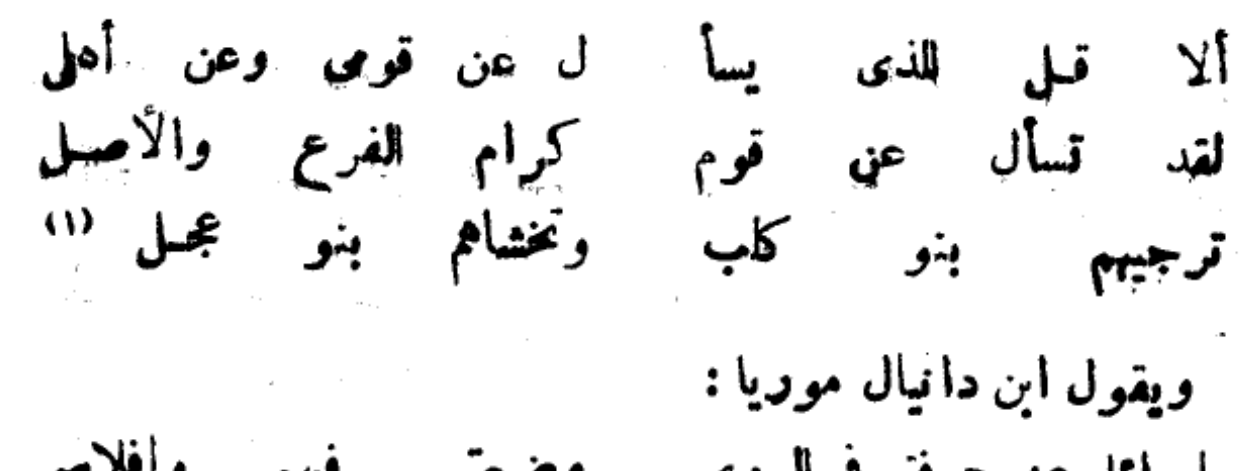

ما حاو مر<sub>ب</sub> درم إنفاقه معالجينده من أعين الناس؟!<br>. (۱) خوانه الادب ممه پرما بعدها

ويقول : وداويت العيون فسكم جفون بنكحلي ما تنام مندى الليالي ‹‹› و بقول نصير الدين : ومذلزمت الحمام صرت فتى مع بهما ، يدارى من لا يداريه أعرف حر الاشياء وباردها وآخذ الماء من عاربة'''

وإذن، فقد احترف بعض شعراء العصر حرفًا ، طلبًا للرزق، بعد أن أقفر منه وادى الشعر . وهذا الاتجاه يعني أنه كان اتجاه المضطر المرغم الذى لم يجد في سوق الشعر ما يقتات به ، لكنه ما قلاه وما جفاه ، بل ظل منتجعه وهواه، تستريح في أفياته نفسه ،ويسكن في أدواحه خاطره، ويستجم في مطارحه قلبه، فانحرَّافه عنه للارتزاق، ووداده إليه متصل باق .

ولعل في هذا القول ما يفسر ظاهرة الحيرة بين الحرفة والشعر عند المحترَّفين، والتي تتضح في مثل قول أبي الحسين الجزار :

أصبحت في أمرى ولا أشكو لغـير الله حاتر ولسكم يذكرنى الصقا مسأمره ولسكم أكاسر واللحم يقبح أن أدعسو ً د لبيعه والشعر باتر یالیتنی ما کنت خو ارا ولا **اصب**حت شاعر

(١) المخيار من شعر بن دا نيال صـ ٧٢ ، ٢٧٤ (٢) الغيث المسجم في شرح لا مية العجم ٢٣/٢،

وفي مثل ابن د**ان**يال : فإنى أنحس الشقلين طرا فكل النحس ينقل من مثالي وطلت به على السبع الطوال وفظم الشعر صرت به فريدا بأوتاد وأسباب ثقىال وقطعت العروض بفاعلاتن قتلتهم بقبض وأنسهال^ا وطببت الآنام فسكم أناس وهم من مسذا المنطلق لم ينسجموا ً مع حرفهم الانسجام الذى ينشده إتقان الحرفة . فلله در شعرًا. هذا العصر فقد عانوا وعاشوا في كبد .

10. 最后的 

 $\mathcal{L}^{\mathcal{L}}(\mathcal{L}^{\mathcal{L}})$  and the contribution of the contribution of the contribution of the contribution of the contribution of the contribution of the contribution of the contribution of the contribution of the con

a de la construcción de la construcción de la construcción de la construcción de la construcción de la construcció<br>La construcción de la construcción de la construcción de la construcción de la construcción de la construcc  $\mathcal{L}(\mathcal{L}(\mathcal{L}))$  is the set of the set of  $\mathcal{L}(\mathcal{L})$  . The set of the set of the set of the set of the set of  $\mathcal{L}(\mathcal{L})$  $\label{eq:2} \mathbf{r}_{\mathrm{c}}^{(2)} = \frac{1}{\sqrt{2\pi}}\sum_{i=1}^{N} \frac{1}{\sqrt{2\pi}}\sum_{i=1}^{N} \frac{1}{\sqrt{2\pi}}\sum_{i=1}^{N} \frac{1}{\sqrt{2\pi}}\sum_{i=1}^{N} \frac{1}{\sqrt{2\pi}}\sum_{i=1}^{N} \frac{1}{\sqrt{2\pi}}\sum_{i=1}^{N} \frac{1}{\sqrt{2\pi}}\sum_{i=1}^{N} \frac{1}{\sqrt{2\pi}}\sum_{i=1}^{N} \frac{1}{\sqrt{2\pi}}\sum_{i=1}^{N$ 

> $\mathcal{L}^{\mathcal{L}}(\mathcal{L}^{\mathcal{L}})$  and  $\mathcal{L}^{\mathcal{L}}(\mathcal{L}^{\mathcal{L}})$  and  $\mathcal{L}^{\mathcal{L}}(\mathcal{L}^{\mathcal{L}})$  and  $\mathcal{L}^{\mathcal{L}}(\mathcal{L}^{\mathcal{L}})$  and  $\mathcal{L}^{\mathcal{L}}(\mathcal{L}^{\mathcal{L}})$  and  $\mathcal{L}^{\mathcal{L}}(\mathcal{L}^{\mathcal{L}})$  and  $\mathcal{L}^{\mathcal{L}}(\mathcal$  $\label{eq:2.1} \frac{1}{\left(1+\frac{1}{2}\right)^{2}}\left(\frac{1}{\sqrt{2}}\right)^{2}\left(\frac{1}{\sqrt{2}}\right)^{2}=\frac{1}{2}\left(\frac{1}{\sqrt{2}}\right)^{2}\left(\frac{1}{\sqrt{2}}\right)^{2}=\frac{1}{2}\left(\frac{1}{\sqrt{2}}\right)^{2}=\frac{1}{2}\left(\frac{1}{\sqrt{2}}\right)^{2}=\frac{1}{2}\left(\frac{1}{\sqrt{2}}\right)^{2}=\frac{1}{2}\left(\frac{1}{\sqrt{2}}\right)^{2}=\frac{1}{2}\left(\frac{1}{\sqrt{2}}$

的。""我们是我们的人,我们的人,我们的人,我们的人们的人。""我们的人们的人

## 

 $\mathcal{L}^{\mathcal{L}}(\mathcal{L}^{\mathcal{L}})$  and the contract of the contract of the contract of the contract of the contract of the contract of the contract of the contract of the contract of the contract of the contract of the contrac

## الفَكَّانُ الثَّالِثَ

أغراض شعر الخضاصة

لا شك أن الفقر كان من ألحم أسباب ظهور بحموعـــــة الصعاليك في الجاملية . وهذا عروة وعيمهم يقول ومن يك مثلى ذا عبال ومقـــــترا

من المال يطرح نفسه كل مطرح ومبلغ نفس عذرها مثل منجح فا

فالجوغ أقمىسياط الفقر على جسدالفقير،وهو أول\لدوافع المسيطرة على حياة الإنسان، نراه قد وجسسه ذوى الخصاصة في الجاهلية إلى الصملكة ، ووجه ذوى الحمماصة في الدولة المملوكية إلى التكسب بغير للشعر ، بعــد أن استبد بهم اليأس ، وضافت عليهم الدنيا بمــا رحبت ، وراحوا ينظمون أناتهم أبياتا ، وينسجون من حسراتهم أشعارا ، ويبثون لو اعجهم إزاء طغيان الفقر ، وأنكسار النفس ، ومرارة الشعور بالهوان . وذل الحرمان .

ومن هنا خبا في شمر هؤلاء المعوزين الذين طحنتهم المسفبة، صوت النرفع على محنة الطوى في قول عنترة : ولقد أبيت على الظوى وأظله حتى أنال به كريم المأكل (٢)

(١) ديوان عروة ، يشرح ابن الكيت ، طبعة الجزائر صـ٩٩ (٢) ديوان عنترة بتحقيق : محمد سعية مولوى ، الطبعة الثانية صـ ٢٤٦

وفي قول الشتفري : `` أديم مطال الجسوع حتى أميته وأضرب عنه الذكر صفحا فأذهل واستف ترب الآرض کی لا یری له على من الطول امرؤ متطاول ولولا اجتناب الذام لم يبق مشرب يعــاش به إلا لدى ومأڪل ولمكن نفسا حسسرة تقيم بي على الضيم إلا ريثها أتحول<sup>(1)</sup> لقد حل محل الترفع الذي تلاثمي في هذا الشمر الأسي واليأس . حتى أن منهم من تمنى الموت ، فراراً من الضائقة ، وغبط عليه الأموات . ورآهم أسعد حظا من الأحياء ، فهم على الآقل قدتخلصو ا من أعباء القهر، ومطاردة الغرما. . وها هو ذا ابن حسام القفطي يقول : طوبى لسڪان القبور فإنهـــــم حلوا بساحة أكرم الكرماء فازوا يتعجيل القرى من دبهم ً فى خفض عيش دائم النعها. الوا المي في قربه وجوازه مُوتَخْلِصُورًا مِنْ مُنْـَـَــة الغَّرْمَاء<sup>09</sup>

(١) أعجب العجب فى شرح لامية العرب للرمخشرى ، مجموعة الرسائل الكمالية ٢٢/١١ الطبعة الثانية ، القاهرة ١٣٩٩ هـ

(٢)الطالع السعيد الجامع أسماءتجباء الصعيد للأدفوى . تحقيق سعد محمد العمس صرم ٢٢٠  $\epsilon\in\mathbb{N}\setminus\mathbb{R}$ 

 $\label{eq:2.1} \mathcal{F}^{(1)}_{\mathcal{F}}(\mathcal{F}_{\mathcal{F}}) = \mathcal{F}^{(1)}_{\mathcal{F}}(\mathcal{F}_{\mathcal{F}}) = \mathcal{F}^{(1)}_{\mathcal{F}}(\mathcal{F}_{\mathcal{F}})$  $\mathcal{L}^{\mathcal{L}}$  and  $\mathcal{L}^{\mathcal{L}}$  are the set of the set of the set of the set of the set of the set of the set of the set of the set of the set of the set of the set of the set of the set of the set of the set of the s  $\sim 10^{11}$ 

اشعر الحصاصة ــــ إذن ـــــ تسرى فى أوصالة الروح البائسة ، وما الجانب الفكاهي فيه إلا من قبيل تسرية الخزون وتسلية المسكلوم، ورتص الطائر الدبيح من الألم...

لقد ظوف شعر الخصاصة بآفاق الشكوى ، واستجدى ، وزهد ، وصور مظاهر الفقر ، وكان في كل حالاته ناقداً لاذعا ، يسم المجتمع يميسم قد يبدو أحيا، أ ناعم الملمس، لكننه حاد القطع .

ومما يلفت النظر أن موضوعات هذا الشمر ليست جديدة كل الجدة، بل مي في جملتها معروفة متداولة،ولكن الفرق هو في تعميقها ، وتوسيع مساحتها ، والإكثار منها [كثاراً يكاد يـكون سمة العصر وعنوانه ..

فضلاعن تمثيلها للبعد النفسي والاجتهاءي لجمهرة شعراء الدولةالمملوكية تمثيلا دقيقا واقعياً ، فهذا الشعر ولا ريب تصوير لحياة شعرائه وواقعهم ولسوف نجد ألوانا نسربها ونطرب لها، وألوانا مكدنهر معها ونقطب، مَإِذَا كَانَ شَمَرَاءُ العَصْرُ لَمْ يَمْبَرُوا فِي مَعْظُمُ الْأَغْرَاضَ الَّتِي قَالُوا ۖ فَيَهَا الشعر عن حقيقة أحسوا بها د فرأيت مثلا كل نتي ورع لم يعرف الخمر قد قال في وصفها ، ونبشءن معانيها قبور الدواوين القديمة، كما تغزلوا وأفحشوا ولم يكن الفحش من صفات قائله، وتحمسوا وإن لم يشهد متحمسهم حربًا،'' فإن شعرًا. هذا اللون كانوا فيه صادقين ، فهم قد عرَّفوا الذل، وعركتهم المسكنة، وطحنتهم المسغبة، وأضناهم الجوع وتضور العيال ..

وتعال نلج باب دراسة أغراض هذا الشعر :

. (١) الأدب العربي من الانحدار إلى الازدهار ، د. جودت الركابي  $15 \wedge -$ 

۱ – الشکوی : كثر غرض الشكوى واقسع ميدانه ، إذ كان شعر اء العصر المعوزون . أحق بالشكاية وأولى، وكانوا أجدرُ بالتصريح بها والإلحاح عليها وإعلانها دفقدا حرمتهم الدبيا الجاء والخير والمنصب، بل ربما حرمت بعضهم حتى اضطو [زاء [لحاح الحاجة عليه أن يتكفف الناس . . . وأن يرحل من بلد إلى بلدسميا وراء قوته وقوت عياله ، وأن يصرح بحاجته ويكثيفءن هوانه ويسأل العطاء ،

كان ذوو الخصاصة – إذن – • أحق بأن يتكون فن الشكوى ُفْتَا أَصْيَلَا فِى شَعْرَهُمْ ، وَخْصُوصِيَّةٍ مُمَــــــَيْزَةٍ تَطْبِعُ الْـكَمَثِيرُ نَ<sub>ِّ</sub>مَنْ قصائدهم بطابعها عملك

وقد دار هذا الفن حول شكوى صروف الزمن وغدره، وبخل الحكام;وشح الاغنياء، والفقر والمرض وسوء الحال، من ذلك قول ابن الوردى :

ما عنده في منكر ٍ من عار ما للزمان عن المروءة حار عز العبيد وذلة الاحرار<sup>11</sup>! أشكو إلى الله الزمان فدأبه

ويشكو ابن مبانة قائلا : ما أجسور الآيام في إهمالهــــــا حقٌّ، وأَعْدَمُهَا عَنْ الإنصاف 11

se région qui

(١) عصر سلاظين الماليك ٢٠٠/٨ (٢) الديوان ص ٣١٢ - المسيحة المستخدمة المسيحة المسيحة المسيحة المسيحة المسيحة المسيحة المسيحة المسيحة المسيحة

 $\sim$ 

 $-51 -$ وأشڪو التأخر في الومان وهذه **کا شیمی لدیه وهسسنده أسلافی** وبمضه جوع عياله فيقول شاكيا : تقسول بني الجاثعون أماترى من الجوع شكوانا لــڪل فريق وقد ڪنت ذا نظم وسعي ببرفا فلم جئت من هـــــذا وذا بدقيق ويتلطف فى شكوى الدهر وعتابه قائلا( مضمنا ): في يادهر رفقا فيا أبقيت لي أملا في ثروة أتمنــاهــا ولا جــذل ِ قطعت بالیأس آمالی لدیك ِ فقند تركتنى أصحب الدميا بلا أمل<sup>(0)</sup> ويشكو البوصيرى الفقر وكثرة العيال فيقول : من لشيخ ذي علة وعيال "ثقلت ظهره بغير ظهير أثقلوه وكلفوه مسيرا \_ ومن المستحيل سير ثبير **نهو فى قيدهم لبذاد من السعى لتحصيل قوتهم كالاسير** وعتت أمهم على ولجت في عتومن ڪبرتى ونفور ودعت ودونهم و حنالك بالويس لامر في تفسها والثبور … وعصانى نظم القريض الذى جـر ذيولا على قريض جرير

 $\ddot{\bullet}$ 

 $\sim 10^5$ 

 $\frac{d^2\phi^2}{d\phi^2} = \frac{1}{2\pi}\frac{1}{2\pi}\frac{d^2\phi^2}{d\phi^2} = \frac{1}{2\pi}\frac{d^2\phi^2}{d\phi^2} = \frac{1}{2\pi}\frac{d^2\phi^2}{d\phi^2} = \frac{1}{2\pi}\frac{d^2\phi^2}{d\phi^2} = \frac{1}{2\pi}\frac{d^2\phi^2}{d\phi^2} = \frac{1}{2\pi}\frac{d^2\phi^2}{d\phi^2} = \frac{1}{2\pi}\frac{d^2\phi^2}{d\phi^2} = \frac{1}{2\pi}\frac{d$  $\mathcal{L}(\mathbf{r}) = \mathcal{L}(\mathbf{r})$ الديوان صـ ٢٢٤ - ٣٥٦ - ٣٧٤ - ٣٥٣ - ٣٠٠ - ١٩٦٠ - ٢

وازدرتنى بعض الولاة وقد أصبح شعرى فيهم ڪخبز الشعير ونهتنى عن المسمير [ايهسم شبدة اليأس من سخا في مسير . . . وكوغب القطا ورائى فراخ للممن إناث أعولهم وذكور يتعاوون كالذئاب وينقضون من فرط جوعهم كالنسور ... وييلغ ٻه يأسه إلى الحد الذي يقول فيه : ڪيف الخلاص من البنين ُ ومنهم قوم وراثى وآخرورس أمامى فارقتهم طلبنا لرزقهم فلاستحسرنى يسرهم ولااستخدامى من كان مثلى للعبال فإنه للبحل الأوامل أو أبو الأيتام **آصبحت من خلی همومهم علی** هرمى ڪانى حامل الاهرام''' ويتبرم الجزار من ملاحقة الفقر حتى بعد احترافه الجزارة الق. خابت فيها ظنونه قائلا : أصبحت لحاما وفى البيت لا أعرف رائحة اللحم وأعتصت من ففرى ومن فأقتى عن التـذاذ الطسم بالثم جهلته فقرا فڪنت الذي أضله الله على علم؟؟

(١) الديوان ما ١٥٤ وما بعدها ، ٢٥٥ (٢) خوانة ابن حجة صـ ٢٤٨. من المستخدم المستخدم المستخدم المستخدم المستخدم المستخدم المستخدم المستخدم المستخدم ا

 $\mathbf{K}_i$  :

 $\sim$   $\sim$ 

 $\sim 10^{11}$ 

ંદ∧ وَيَنْقَطَرُ أَلَانِينَ مِن قَوْلِ الشَّرَاحِ الوراقِ : مولای عزالدین لی حاجة أنمت تراها المنتهو أرصة ذلا فعمى مرة شبعت تجعلنى آخمذ حق بعز" وقوله : إذابحت بالشڪوي عنيت معاشرا بلا راحة فى مدحهم أتعبوا ذهنى يزيدونني رطب اللسان ومن رأى سراجا غدا رطب اللسان بلا دهن؟ الله وتُمترجُ بيأس ٳبرأهيم بن على|المعهار (ت: ٧٤٩م) من سخاء الأغنياء قضة شاكية كأنها رجع الانين ، وذلك فى قوله : يا أغنيا. الرمان هل لي جرائم عنـدكم عظام؟! فغثنكم لاتزال غضبي فلاسلام ولا ڪلام والذهب العين لا أراه عينى من عينه حرام<sup>(٢)</sup> (۱) الدور الكامنة ۶۹۳/۲

 $\mathbf{v}^{\mathrm{in}}$  $\gamma_{\ell} = \gamma_{\ell}$  )  $\mathcal{N} = \mathcal{N}$ .(٣) الدرار الكامنة ١/١هـ

 $\sim$ and the control of the control of

 $\frac{1}{d}$ 

 $\sim$ 

لقد فاض فن الشكوى بالمراره واللوعة والحسرة ومعاجت بنماذجه المعبرة في صدق عن حال كثير من شعر اء العصر بطون الدواوين ،وفاضت بها كتب التاريخ والتراجم ، وهي على مانيها ٍ من روح ۖ يا مسة ۖ مستولية على تفوس الشعر اءلم تمنع بوارق الأمل من الظهور في سمائهم وإن تباعد ظهورها ، واختنى وميضها بنفس السرعة التي لاح بها ، ومن هنا ظهر غرض الاستجداء بين أغراض شعر الخصاصة .

٢ – الاستجداء:

وهو لون يبعثه الآمل ، سواء بعد ذلك أخاب أمل الآمل أم لم يخب، وقد تذريح إليه الشمراء المكدون بالفقر وسوء الحال وضيق ذات اليد، وأسى النفس إزاء جوع الاولاد ، والطعن فى السن، والإعباء ، ومنهقول البوصيرى يستجدى الوزير بهاء الدين بن على بن محمد :

ياأيها المولى الوزير الذى أيامه طائعة أمره [ليك نشكوا حالنا [ننا ] حاشاك من قوَّم أولى عَسْرَهْ في قلة نحن ولكننا طائلة في غاية الكثره صاموا مع الناس ولكنهم كانوا لمن أبصر عبرة... فادحمهموا إن عاينوا كعنكة فستف طفل أو رأو اتمره تشخص أبصارهم نحوها بشهقة تتبعها زفينه فكم أقاسى منهم لوعة وكم أقاسى منهم حسره كم قاتل وابتله متهمو في قطعت عنا الخير في كسره

ماصرت تأتينا بفلس ولا بدرمم ورق ولا نقومت وأنت في خدمة الموم فهل المتقعمهم السابق السهره **Read of Contractions** 

 $\alpha$  and  $\alpha$ 

 $\sim$   $\alpha$ 

ياخيبة المسمى إلااإ لم يكن يجرى لنا أجرولا أجره وكيف يخلو الطفل من فطنة وكل مولود على الفطره<sup>(١) ا</sup> والقصيدة على تواضمها الفنى . وانحــــــدارها إلى الروح الشعبية في التعبير الفصح عن حاله "وعياله "وفقره ومعاناته"، وقستل السخائم". .و تستدر العطايا .

ويستجدى عليا بن الصحابى بقوله : أيها الصاحب المؤمل أدعو ك دعاء استغاثة واستجاره أثقلت ظهرى العيال وقد كنت زمانا} بهم خفيف السكاره . ولو أنى وحدى لكنت مريدا فى رباط أو عابداً فى مغاره .. لا تكلني إلى سواك فأخيا \_ رزمانى \_ لايمنحون خياره ووجوه القصاد فيه حديد وقلوب الأجواد فيه حجاره<sup>(٢)</sup>

ويقول ابن مباته : لقد أصبحت فى حال يرق لشلها الحجر بد فلا عين ولا أثر مشيب وافتقار ائن ضاع مثلى عند مثلك إننى لعمر المعالى عند غيرك أضيع

学生的 ﴿ (١) الديوانُ صـ ١٦٥ - ١٦٧ = أَكَا عَفِيفَ الْحَمْلُ (٢) المرجع السابق ص ١٢٣  $\label{eq:2.1} \mathcal{L}^{(1)}_{\mathcal{F}}(\mathcal{F}_{\mathcal{F}}) = \mathcal{L}^{(1)}_{\mathcal{F}}(\mathcal{F}_{\mathcal{F}}) \mathcal{F}_{\mathcal{F}}$  $\mathbb{Z}_p$  .

متى تنجع الشكوى إذا أنا لم أجد لديك أعتناء غير أنك قسمح حبست لضيق الرزق حبس حمامة فها أنا فيسكم بالمدائع أسجع ويستحدى ابن نباتة القاضي شهاب الدين بن فضل الله بقوله : تشكو لأنعمك التي هي للعفاة سحامب حالى التي يرثى العدو لها فكيف الصاحب؟!'') ويعتفي الدنيسرى بن العطار قائلا ؛ أصبحت بطال والأولاد أربعة محمد وثلاث موتهم يجب فإن تحيل فى رزق بمدحكم أبو محمد البطال لاعجب٣١ وبجمل فى الطلب أحمد بن عبد ألله الخطابى الكنبي ، ويرق فى المسألة وَيقتبسَ. في قوله : الراحمون لمن فى الأرض يرحمهم مْنِ فِي السَّمَاءِ فَبَأَعْدَعَنْكِ ۖ وَسُوَاسًا ۚ ﴾ وقل أعوذ برب الناس منه أذى لايرحم أفه من لايرحم الناسا<sup>ور.</sup>

(۱) دیوان ابن تباتة صروم، ۱۳۱۲، ۲۰<br>(۲) الدرر السكامنة ۱ / ۳۰۷.  $\mathbf{r} \cdot \mathbf{y} \cdot \mathbf{y} \cdot \mathbf{$ 

 $\label{eq:2.1} \frac{1}{\sqrt{2}}\sum_{i=1}^n\frac{1}{\sqrt{2}}\sum_{i=1}^n\frac{1}{\sqrt{2}}\sum_{i=1}^n\frac{1}{\sqrt{2}}\sum_{i=1}^n\frac{1}{\sqrt{2}}\sum_{i=1}^n\frac{1}{\sqrt{2}}\sum_{i=1}^n\frac{1}{\sqrt{2}}\sum_{i=1}^n\frac{1}{\sqrt{2}}\sum_{i=1}^n\frac{1}{\sqrt{2}}\sum_{i=1}^n\frac{1}{\sqrt{2}}\sum_{i=1}^n\frac{1}{\sqrt{2}}\sum_{i=1}^n\frac$ 

ويبدو أن شعراء الخصاصة كانوا يندمون بالمسألةإلى الملوك تارة. والأثرياء نارة، والاصدقاء نارة أخرى، يحفزهم الامل والتمنى أحيانا والود والصداقة أحيانا .

ويبدر كذلك أن أمل هؤلاء المعتفين كان كثيرا ماينحطم علىصخوو غلاظ الاكباد ، وأن أمانيهم كانت سريعا ماترتد إلى صدورهم بالحسرات. لهذا راحوا يمزجون المأساة بالملهاة، والعبرة مالبسمة في فسكاهة ظاهرها الهول وباطنها التنديدوالسخرية التى رفع استفهاما واحتجاجا ، من خلال الوصف الغامز واللامز .

٣ ـــ الفسكاهة والسخرية :

مُمروف أنَّ الفَّكاهة ظاهرة اجتهاعية ووخاصية[نسانية تشير غرايزة الضحك لدى الإنسان ، وقد تـكبح فيه جموحا فني كل فـكاهة تنبيه على قيمة الجتماعية أو أخلاقية ، فلم يكنّ شعراؤها في دولة المماليك يسعون[لي [ضحاك الناس بقدر ماكا نوا يسعون من رزائها إلى تقرير فكرة ،وإبراز عيبٌ اجتهاعي . وتجسيمُ جرم أخلاق ، أملا في أن يفيقالمجتمعُ منْ غفوته وأن يستعيد رشده ، فيعطى القوس باريها ، ويضع ألامور ً مَى نَصَابِهَا ، يؤكد ذلك أن جمهرة الشعراء الذين تفكهوا ساخرين من دورهمودوابهم وملابسهم كانواعن شعواء الخصاصة الواقعين تحت عنت الحاجة وسوء الحالء وأن هذا اللون الشمرى على كثرته آنئذ لم يبرح وصف مظاهر الفقو التي يتفلب فيها شعر أوه وإلقد كان هذا الشعرَ - إذن - تنفيثاً عن أحاسيس مكبوتة في نفوس الشعراء . ونقدأ اجتهاعياً هادفاً لاذعاً ، مفتنا في تضخيم العيب وتجسيد النقائص <sub>كا</sub>والمصريون نقاد بالفطرة، لذكائهم ونفاذ بصرهم، يتذوقون ويفهمون ويحكمون ويعلقون . فالشاءر يتموى ويسرى عن نفسه ، ويعبر عن شقائعه، وتتنفس عن

وثات القسكامة والسكتة والسخرية، والألباء يفهمون ويستوعبون . لقد اتخد الشعراء من أنفسهم وحياتهم ودورهم وملابسهم ودوابهم مادة لما يعرضونه من صور ساخرة تجسد الفقر ۖ وتبرزا العناء ، في غياب روح التراحم والتسكافل بين|الناس،ومن الذينسخروا من دورممكمال|الدن أبن المبارك الشاعر المصرى في قوله : دار سكنت بها أقل صفاتها مسأل تكثر الجثيرات في جنباتها الخير عنها نازح متباعد والشردان من جميع جهاتها من بعض مافيها البعوض ، عدمته كم أعدم الاجفان طيب سنانها وتبيت تسمدها براغيث متى مخنت لها رقصت على أنغماتها قالوا : إذا ندب الغراب مساكناً يتفرق الســكان عن ساحاتها وبدارنا ألفا غراب ناعق كذب الرواة فأين صدق رواتها ١١؟ ويستمر ابن المبارك المصرى في وصف حولم داره فلا يترك جثيرة أوكارثة إلا أوردها وجعلها من صفات داره<sup>(١)</sup>

ومن فرسان هذه الحلية أبو الجسين الجزار القائل في وصف داره المتداعية التي تريد أن تنقض . وداير خراب بها قد نزلت ولكن نزلت إلى السابعه طريق من الطرق مسلوكة للمختبا فجورى شاسعه

(١) انظر مطالعات می الشعر المملوک والعثمانی ، د. بکری شیخ لمعین حه ٢٨٤ ومابعدها .

 $-$  of  $-$ فلا فرق مابين أبى أكو ن بها أو أكون على القارعه تساورها هفوات النسيم فتصغى بلاأذن سامعه وأخشى بها أن أقيم الصلاة للقسجد حيطانها الراكعة ا إذا ماقرأت إذا زلزلت خشيت بأن تقرأ الواقعه و صير الدين الحمامي القائل : لى منزل معروفه ينهل غيثاً كالسحب أقبسل ذا العذر به ﴿ وَأَقْبَلَ الْجَارِ الْجَنْبِ (١) وابن دانيال يعرض علينا صورة لداره الضيقة المنتنة التي غدت مأوى لهوام الارض وحشراتها ، ويصور فراشه البالي وأثوابه المرقعة في قوله: أصبحت أفقر من يروح ويغتدى ما في يدى من فاقــــة إلا يدى فی منزل لم یحسوی غیری قاعدا فإذا رقدت رقدت غير ممسدد لم يبق فيه سو رسوم حصيرة وعخـــــــــــدة كانت لأم المهتــــــــدى. منق على طراحة في حشوها فمسل كعثل السعسم المتبدد والفأر يركض كالحيول تسابقت من كل جرداء الأديم وأجرد هذا وكم من ناشر طاوى الحشا يبدو كمثــــــــل الفـــاتك المتردد حسنذا ولى ثوب نزاه مرقعاً

من كل لون مشل ريش الهدهد (١) خوانة ابن حجة ص ٣٣  $\mathcal{F} = 22\sqrt[3]{\frac{1}{2}}\sqrt[3]{\frac{1}{2}}$ 

لولا الشقاوة ماولدت وليتنى إذ كان حظى مكذا لم أولد<sup>(p</sup> ويصور الجزار تفسه فى يوم مطير ، وقد خلع ثوبه اليتم ليغسل ، وراح ينتظره حتى يجف قائلا : لبست بيتى ، وقد زررت أبوابى عـلى حتى غسلت اليوم أثوابى وقد أزال الشنا ماكان من حمقي دعی فستوقد الحمام أونی بی أنام في الزبل كي يدنا به جسدي ما بين جمر به ما بين أصحـــا ل وماتراقصت الأعضاء في جسدي إلا وقد صَفقت بالبرد أنيابي<sup>(٢)</sup> ويصف نصقيته التي أوهن طول العمر نسجها ، وأوهى خيوطها ، وهو ما يزال يرقمها ويأخذها بالعصر والدق والنشا في قوله : لى تفصية تعد من العمر - سنينا غسلتها ألف غسله لاقسلني عن مشتراها ففيها منسذ فصلتها نشاء بجمله كل يوم يحوطها العصر والد \_ ق مرارا \_ وما تقر \_ بعمله فهى تعتل كلسسا غسلوها ويزبل النشا. تلك العله أين عيشي بها القديم وذاك الر مستق فيها وخطرتى والشمله ؟ 1 حيث لافى أجنابها رقعة ق ط ولا في أكامها قط وصله<sup>(r)</sup>

(١) المختار من شعر اين دانيال ص ١٥٤ – ١٥٦ (٢) موات الوفيات لابن شاكر، تحقيق: د . إحسان|عباس١٧/٤/٢ (٣) المرجع السابق 7٨٧/٤ وما بعدها والغيث المسجم ٢(٢٤/١

 $\label{eq:2.1} \mathcal{L}(\mathcal{L}^{\mathcal{L}}_{\mathcal{L}}(\mathcal{L}^{\mathcal{L}}_{\mathcal{L}})) = \mathcal{L}(\mathcal{L}^{\mathcal{L}}_{\mathcal{L}}(\mathcal{L}^{\mathcal{L}}_{\mathcal{L}})) = \mathcal{L}(\mathcal{L}^{\mathcal{L}}_{\mathcal{L}}(\mathcal{L}^{\mathcal{L}}_{\mathcal{L}}))$ 

 $\mathcal{L}^{\mathcal{L}}(\mathcal{L}^{\mathcal{L}}(\mathcal{L}^{\mathcal{L$ 

 $\epsilon$ 

 $\sim 10^{11}$  km s  $^{-1}$ 

مويصف ابن دانيال برذونه قائلا (مقتبساً ): وشانه بعد ما أعماه بالعرج قدكمل الله بردونى بمنقصة آسير مثل أسير وهو يعرج بي كأنه ماشيا ينحط من درج فما عليه إذا ما مت من حرج إ فإن رمانى على ما فيه من عرج ً

وفيه يقول أيضاً : أصــــــــغ لشأنى فإنه عجب وإن يكن ما أقوله من هوسي دع ما حكوه عن وقعة الجمل ال أمس وخذ شرح وقعة الفرس أعرج أعمى أصم ذو خرس برذن سو. ، مولای یعرفه وربما أوحلته بولنســه فإن يبل في التراب ينغمس حاز جميــع الأمراض قاطبة ولم تفته منها سوى الضرس١١

لم يخن ہولاء الشمراء ذكاؤهم، ولم تخدعهم بصيرتهم ، حين اتخذوا الإضحاك وسيلة إلى إبراز المعايب وتعرية المثالب وإبداء حيثيات قضيتهم مثلهم في ذلك كمثل الطبيب البارع بعمل مبضعه في جسد مريضه تحت تأثير المخدر .

وما بروز هذا الفن في هذه إلحقبة كظاهرة أدبية بالغة الاهبية إلا دليل على قسوة الحياة على شعراتها ، ومدى معاناتهم ۖ وهوان ۖ أمرهم وضياعهم ، ومصدأق ذلك مي مثل قول ابن دأنيال :

قد عقلنا والعقل أى وثاق - وصبرنا والصبر مر المذاق كل من كان فاضلا كان مثلي مستحاضلا عند قسمة إالارزاق؟؟ لقد عاب ـــ إذن ـــــ سعى شعرًا. الحصاصة بهذا الفن أمام تحجير..

 $\mathbf{1}$ 

前子

A۳ — A۱ ، A۰ ص ماعیال ص ۵۰٪ A۳ — ۳  $(r)$   $\mathbb{E}_{r}$   $\mathbb{E}_{r}$   $\mathbb{E}_{r}$   $\mathbb{E}_{r}$   $\mathbb{E}_{r}$   $\mathbb{E}_{r}$ 

لِلْأَلَمِ في نفوسهم، وامتعاضهم لهوان أمرهم، هو : **؛ ـــ الز**هد والتزهيد : جاء بمثابة زد الفعل، فقد بلغت قلوب الشعرا. الحناجر ، واستولى قيأس على أقطارها ، وها هو ابن نبأتة يرفع عقيرته صارخاً : لاندرهما وزنوه وحاولوا الشعر منى وهل سمعتم بشعر \_ يأتى على غير وزن؟ \* وما أحسن قول الغزى : قالوا هجرت الشعر قلت لهيز نعم باب الدواعى والبسواعث مغلق خلت الديار فلا كريم يرتجى منَّه النوال وَلا مليح يعشق »<sup>(1)</sup>

لقد ذهبت شكاياتهم أدراج الرياح ، حتى ليقول علاء الدين ابن معتوى المعروف بابن الثردة (ت: ٧٥٠ ﻫ ) في مواجهة نائب الشام : ز وأزاك لاتجحدي إليك شكاية إلا كأنسك حائط لاينطق\*\*

فسلاطين المماليك، فاندموا إلى فن آخر منبثق عن خصاصتهم ، ووقع

[16] 2011년 1월 13일 And 2015년 10월 (١) النموذجان في الغيث للسخم ١/٨٥ - ١١/٢٠٠ - 1 (٢) الدور المكامنة ٧٧/٣ - من الأحداث المن المعنى المعنى المعنى المعنى المعنى المعنى المعنى المعنى ال

ولم يُعد الاستجداء مجديدًا . إذ غابت من نفوس القوم كل حسة أو مروءة، فلم يعد لذلك فى قوس الصبر منزع، وكيف لا؟ وهذا ابن آقش المعروف بابن الحسام الافتخارى ( ت: ٧٤٩ ﻫ ) يقول : بليت بالصبر من أيوب حين غدا ينكر العيش فى أكا<sub>ق</sub>ى ومشرونى وزاد يعقوب فى حزنى لغيبته فضبر أيوب لى مع حزن يعقوب<sup>(0</sup> من هنا راع شعراء الفاقة يقولون في الزهد، ويزهدون، بعد **أن** فمضوا أيديهم من سخاء القوم وكأنى بهم فى زهدهم و نزهيدهم يحتجون على ماتردى إليه حالهم ؛ وها هوذا عز الدين القيسرانى يقول :` من طلب الأرزاق من عند من اقه ويسقيه يطعمه يكون قد ضل سبيل الهدى وحاد عن يكون قد ضانيه لأن من يعجز عن نفسه ليعجز عن أرزاق راجيه؟؟) ويقول شمس الدين السهر وردى ( ت : ٧٤١ ه ) . قد قنعنا بخمول عن غنى وبعز اليأس عن ذل التمنى فكريم القوم لاأسأله فلماذا يعرض الباخل عنى؟!'" وما أصدق مانز هد به ابن الحنبلي الشافعي ( ت: ٧٧٥ ه ) وما أبر ع حكمته ، حيث يقول :

(١) المرجع السابق ١/٢٣  $\mathcal{L} = \left\{ \mathbf{w} \in \mathbb{R}^{N_{\mathrm{max}}} \right\}$ (٢) السابق ٤٩٣/٢ (٣) المرجع السابق ٢٥٦/١  $\label{eq:2} \frac{1}{2} \sum_{i=1}^n \frac{1}{2} \sum_{i=1}^n \frac{1}{2} \sum_{i=1}^n \frac{1}{2} \sum_{i=1}^n \frac{1}{2} \sum_{i=1}^n \frac{1}{2} \sum_{i=1}^n \frac{1}{2} \sum_{i=1}^n \frac{1}{2} \sum_{i=1}^n \frac{1}{2} \sum_{i=1}^n \frac{1}{2} \sum_{i=1}^n \frac{1}{2} \sum_{i=1}^n \frac{1}{2} \sum_{i=1}^n \frac{1}{2} \sum_{i=1}^n \frac{1}{$ 

 $\mathcal{F}^{\text{max}}_{\text{max}}$  and  $\mathcal{F}^{\text{max}}_{\text{max}}$  and  $\mathcal{F}^{\text{max}}_{\text{max}}$  and  $\mathcal{F}^{\text{max}}_{\text{max}}$ 

معانقة الفقر خير لمن يعانقه من سؤال الرجال ولا خير في نيل من ماله = عزيز النوال بذل السؤال · · · ويلج معين الدين أبو العلاء الغزنوى هذا الباب ، فيقول ويجنس تجنيسا رائعا: لكسرة من خشين افحبز تشبعني وشربة من قرأح المساء ترويني وخرقة من جريش الثوب قسترنى حبا وإرب مت تكفيني لتكفيني ولا أردد في الأبواب مضطهداً

كما يردد ثور في الفدادين لاجمعلن ولايات فتنت بها فداء عرضى والدنيا فدادينى (٢)

لقد تسللت الحكمة إلى زهد ذوى الخصاصة الذين قلبت لهم الدنيا ظهر المجن ، فقلبوه لها بعد إدبارها عنهم ، وارعووا بعد ماراغت منهم ، إذ صقلتهم المعاناة، هذا جهال الدين بن نباتة يقول متمثلا طريقة المعرى في الزهد :

 $\mathcal{A}$ 

أستغفر آفة لا مالى ولا ولدى آسي عليه إذا ضم الثرى جسدى

عفت الإقامة في الدنيا لو انشرحت حاليء فسكيف وما حظى سوى النسكد!!

أفهي  $\mathcal{L}^{\text{max}}_{\text{max}}$  , where  $\mathcal{L}^{\text{max}}_{\text{max}}$  $\mathcal{L}^{\mathcal{L}}$  , and  $\mathcal{L}^{\mathcal{L}}$  , and (١) الدرر الكامنة ٢٧٨/١ ر .<br>(۲) المرجع السابق ۲(۳۱۰ وما بعدها .

وأقد صدائت ولى تحت التراب جلا إيس التراب لجلاء لكل صدى لاعار في أدبى إن\_ لم ينلٍ زنبا وإنمسا العار في دهري وفي بلدي هذا كلامى وذا حظى فياعجبا منى لثروة لفظ وافتقار يد إنسان عينى أعشته مكابدة وإنما خلق الإنسان في كبد … حياة كل امرى. سجن لمهجته فاعجب لطالب طول السجن والكمد أما الهموم فبحر خضت زاخره أما ترى فوق رأسي فأنض الزبد 11 مَا الضَّمَى سَعَةٍ فَبَى العَيْشِ أَوْ حَرْجٍ إن لم تسعني رحمي الواحد الصمد يا جامع المبال إن العمر منصرم فابخل بمالك مهما شتت ، أو فجد ويا عزيزاً يخيط العجب ناطره اذڪر ہوانك تحت الترب واتئد عجبت من آمل طول البقاء وقد . المستخدم المستخدم التي عالم الذي أخوى على البدا!<sup>(1)</sup> كان غرض الرهد ــــ إذن ــــ كغيره من أغراض شعر الخضاضة ، تعبيرًا صار عا عن#لالم والمرارة التي كان يتقلب فيهما الشعراء المعوزون.

بيد أن شمر الخساصة إن كان قد بعنته الذاتية ، وحفز نه الآلام الشخصية.

(١) الديوان ص ٢٢٥ لاما بعلاها : ١٠٠٠ هـ - ١٠٠٠ هـ ١٠

فصور وأقع الشعراء الهزيل، والحالة المورية التبي وصلوا إليها، فقد كان كذلك صورة صادقة لواقع المجتمع المريرفي عصر الماليك، وانعكاسا بينا لحياة عامة الناس . وصدى لمشاءرهم ، ما يتأكد معه امتزاج الشعور الذاتى بالصعور الجماعى .

إذ لم يكن شعرًا. هذا الفن بنجوة عما يغطش حياة الأمة التي هم مرآتها ونبض أحاسيسها ، فهم في جملة أمورهم كـانوا يعيشون عيش الجماهير ، ويقاسون ماتقاسيه ، ويعانون ماتعانيه ووذلك أدعى لان يحسوا بأحاسيسها لايفتعلونها،ويشمروا بمشاعرها لا يحاكونها، ويتجهوا اتجاهاتها لا يتسكلفونها ، ولعل في تجاوب المتلتي تجاوباً وجدانيا مع شعر الخصاصة مايؤكد صدق هذا الشعر ، وواقعية باعثه .

 $\mathcal{L}(\mathcal{L}(\mathcal{$  $\hat{R}_{\hat{a}}$ 

 $\mathcal{F}_{\mathrm{d}}^{t\rightarrow\infty}$ 

교육

 $\mathbb{E}_{\mathbf{Q}^{\mathbf{X}}_{\mathbf{Q}}}\left(\mathbf{w}_{\mathbf{Q}}\right)_{\mathbf{Q}}=\left(\mathbf{1}_{\mathbf{Q}^{\mathbf{X}}_{\mathbf{Q}}},\mathbf{1}_{\mathbf{Q}^{\mathbf{X}}_{\mathbf{Q}^{\mathbf{X}}_{\mathbf{Q}^{\mathbf{X}}_{\mathbf{Q}^{\mathbf{X}}_{\mathbf{Q}^{\mathbf{X}}_{\mathbf{Q}^{\mathbf{X}}_{\mathbf{Q}^{\mathbf{X}}_{\mathbf{Q}^{\mathbf{X}}_{\mathbf{Q}^{\mathbf{X}}_{\mathbf{Q}^{\math$ 

 $\label{eq:2.1} \mathcal{L}(\mathcal{L}(\mathcal{L})) = \mathcal{L}(\mathcal{L}(\mathcal{L})) = \mathcal{L}(\mathcal{L}(\mathcal{L})) = \mathcal{L}(\mathcal{L}(\mathcal{L})) = \mathcal{L}(\mathcal{L}(\mathcal{L}))$  $\label{eq:2.1} \frac{1}{\sqrt{2}}\int_{\mathbb{R}^3}\frac{1}{\sqrt{2}}\left(\frac{1}{\sqrt{2}}\right)^2\frac{1}{\sqrt{2}}\left(\frac{1}{\sqrt{2}}\right)^2\frac{1}{\sqrt{2}}\left(\frac{1}{\sqrt{2}}\right)^2\frac{1}{\sqrt{2}}\left(\frac{1}{\sqrt{2}}\right)^2.$ 

الفِصَّلانَ الْجَلَ

إطلالة فنية على شعر الخصاصة

إذا أثنينا عنان البحت إلى ساحة شمر الحصاصة الفنية وقفنا علىحملة ملحوظات يأتى في مقدمتها :

ه أن شعر الخصاصة مافتي. ينبي. عن الخصائص الفنية والاتجاهات الغالبة في شعر العصر المملوكي ، إذ مابرحت بلا بله قصدح بين أفنان السهولة اللفظية والسهاحة التركيبية ء اللتين تقودان أحياناً إلىnالعامية، وتهيم فى مطارح التورية والتجنيس والاقتباس والتضمين ، إلى غير هذه المطارح البديعية ..

ولا غرو ا فتوخى السهولة ، وسماحة التراكتب ، والابتعاد عن الجزالة اللفظية والفحولة الاسلوبية، قانون العصر الأدبى، المعبر عن الذوق العام ، وهاهو ذا صفى الدين الحلي — أحد عماليقالشعر في دولة المماليك ( ت : ٧٥٠ م ) ـــ يكشف عن هذا الاتجاه في قوله :

إنمسا الحيزبوريب والدربيس والطخا والنقاخ والعلطبيس لغة تنفر ألمسا مع منها مع حين تروى وتشمئز النفوس وقبيح أن يذكر النافر الوحشى منها ويترك المأنوس

أبن قولى هذا كثيب قديم ومقالى عقنقل قدموس لم نجد شاديا - يغنى - قفا نبـ -ك على العود ، إذ تدار الكؤوس.

لا ولا من أشدا أقيموا بنى أمـ بى، إذا ما أدبرت الحنديس خل للأصمعي جوب الفياني مستهفى نشاف تخف فيه الوثروس درست فملكم المفات وأمسى مستحب الناس مايقول الرئيس . **إنمـا هـذه القلوب حديد ولديد الالفـاظ مغناطیس<sup>(۹)</sup>** لقدَ كان هذا قانو نا عاماً لم يشذ عنه شعراء الحضاصة . المحظ ذلك في مثل قصيدة البرصيري التي منها في فقره وغياله : لهم من الحبين مصلوقة في كِل يوم تشبه النشره أقول مهما اجتمعوا حولها تنزهوا في الماء والخضره ، وَأَقْبَلْ الْمُعْسَسِيْدْ . وَالْمُحْتَدْهُمْ الْمُنْقَعِ . وَلَاحْتَانِ مَاوَلَا فَطَرُّوا ؟ } وفي مثل قول ابن نبانة : سائلي عن شرح حالي كيف حال الضعفاء فرط إسهمال ونفق إين فالخال خزاء؟؟ كذلك راج البديع فى شعرالخصاصة، ومنه قول سراج الدين الوراق (موربا مجنسا ): لا تطمعين براحة من معشر مسادوا بغير كمآثر السادات قطعت عن المعروف أيديهم وقد سرقوا العلا فخلت من الراحات<sup>0).</sup>

{1} الديوان بتحقيق : كرم البستانى طبعة بيروت ص ٢٢٤ . landydagg.  $rr \sim r^2 \sqrt{4 \pi |S_{\text{eff}}|}$  $\label{eq:2.1} \frac{1}{\sqrt{2}}\left(\frac{1}{\sqrt{2}}\right)^{2} \left(\frac{1}{\sqrt{2}}\right)^{2} \left(\frac{1}{\sqrt{2}}\right)^{2} \left(\frac{1}{\sqrt{2}}\right)^{2} \left(\frac{1}{\sqrt{2}}\right)^{2} \left(\frac{1}{\sqrt{2}}\right)^{2} \left(\frac{1}{\sqrt{2}}\right)^{2} \left(\frac{1}{\sqrt{2}}\right)^{2} \left(\frac{1}{\sqrt{2}}\right)^{2} \left(\frac{1}{\sqrt{2}}\right)^{2} \left(\frac{1}{\sqrt{2}}\right)^{2} \left(\$ 

وقول ابن دانيال : كل من كان فاضلا كان مثــلى

فاضلا عنمد قسمة الارزاق!''

والبديع—ولا شك—فن من منرن القول جميل ، لا ينكر ما فيه من براعة وكياسة وذوق ، ولا يجحد ما فيه من دقة ملاحظـة ۖ وعمق فهم ، ولا تتجاهل قيمة بعض ألوانه في التمبير ، وتجليتها ضروبا من جمال اللغة كانت خافية مجهولة ، ولا يرديه إلا التنكلف وسوء الاستعمالَ}، ولا يسقطه إلا اللجاجة والقعود لهكل مقعد ،

وتضمن شعر الخصاصة صورا أديبة ، يمكن الحكم عليها بالابتكار، أدى فيها الحيال الشعرى دوره تحت تأثـير الانفعال العاطفي والرقى **الف**كرى ،كمذه .

الصورة البادية في قول أبي الحسين الجزار :

إنى لمن معشر سفك الدماء لهم دأب وسل عنهم إن رمت تصديـــقي

تضيىء بالدم إشىراقا عىراصهم فكمل أيأمهم أيبام تشريبتي°؟

وهذه الصورة الرائعة في قول ابن نباتة :

مآيال ليلى لا يسير كأنما وقفت كواكبه من الإعياء وكأنما كبوان في آفاقه اأعمى يسائل عن عصا الجوزا. (٣) ومثل هاتين الصورتين فيشعر العصرالمملوكى قليل، والقلة لاتعنىالعيم.

(١) المختار من شعر ابن دا نیال ص ٤٠ (٢) الخزانة ص ٢٤٨. (٣) الديوان حيدا)

م مذه وغيرها ً ظواهر ۖ فنية مشتركة ۖ بين شعر العصر بعامة وشعر الفاقة. بمخاصة بيدأن الظواهر الفنية في شعر الخصاصة لم تقف عند حمد هذه للظواهر المشتركة ، فقد لاحت فى الشعر موضوع الدراسةظواهر أخرى فلما وجدت في ساحة الجانب الآخر من شعر العصر يأتى في صدارتها :

>> • ظاهرة تدفق العاطفة في أوصال هذا الشعر، وهيمنة الوجدان على قضاعيفة ، نتيجة وضوح الباعث عليه وقوة الدافع إليه ،فالممنفى أشعار هؤلاءالمحاويج المكدين يلفت نظره شعور حادبالفقر، وإحساس مرير بشدة وقعه على نفوسهم ، وشكوى صارخة من٥وان منزلتهم الاجتهاعية، وسوء احتفال المجتمع بهم، وقصور أيديهم عن الاخذ بنصيبهم من الحياة والحصول على شيء ما من مواردها الكثيرة الافياء إ، التي يحتـكرها للماليك وحاشيتهم، وتنبلج له لوعتهم الملتاعة تجاه مجتمعهم الذى ظلمهم، وحرمهم من لك العدالة الاجتهاءية ،وجردهم من أسلحتهمالتي يخوضون بها معترك الحياة ، ولعل فى|مطلع داليةابن دانيال ما يدعمهفده الظاهرة : أصبحت أفقر من يروح يغتدى

ما في يدي من فقة إلا يدي (١)

ووقول ابن نباتة :

قبـل عونى على الزمان فأصبحــــــت صبورا على مراد الزمان حاس اللفظ والسيراع عن النا سفلامن يدى ولامن لسانى''"

ه الواقعية في شعر الخصاصة . . إذ أنــــ هذا الشعر يعبر بصدق . وموضوعية عن واقع الشعراء الآليم وحزنهم المقيم، وبعطى في الوقت نفسه صورة واضعة لما يجرى في البيئة الاجتهاعية من أهو ال ومفارقات واختلال وفسادة تما لا تلمح له أثرا فيها سواه من شعر العصر ، فشعر ،

(١) الديوان ص ١٥٤ William Mr Wyal (٢) الديوان ص٢٦ه.

الخضاصة بقدر ما يمثل واقع شمرائه يمثل الابعاد الاجتاعية فمي المجتمع. ومن ثم تمتن ج فيه المشاغر الذاتية بمشاعر الجماعة ، وتبيَّن في تضاعيفه، الواقعية ، وتنآى عن أفقه النزعة التقليدية التي كثيرا ما دار شمر الغصق في فليكها .

• وَكَانَ شَعَرَ الْحَصَاصَةِ لِذَلِكَ بِمَنْكَى عَنِ الْأَشْكَالِ الشَّعْرِيَّةِ الْمُسْتَحِدَثَةِ كالالغاز والاحاجى، والنظم الذى تتداخل بعض أجرائه فى بعض، والمعزوف بالتشجير ، والطرد والعكس ، والشعر الهندسي في دوائره المركبة والمبسطة، إلى غير هذه الاشكال .

ه وهنا بجدر التنويه بما في شعر الخصاصة منالقصة الطريفة الحوارية كهذه التي جرت على لسان البوصيري ، والتي يقول فيها :

ويوم زارت{أمهم أختهــــا والأخت في الغـيرة كالضره وأقبلـــــت تشكولها حالهنا – وصبرها منى على العشره قالت لها : كيف تـكون النسل كـذا مـع الآزواج ياغـره تقوى اطلبى حقك منه ببلا ستخلف منسسك ولا فتره وإن تأبى فخسسنى ذقنه أو انتفيها شعرة شعره . قالت لهشت! : "ما هكذا حادق -فإن زوجني عنده ضجره طاقتني ، قالمت لها : بعره أنحاف إن كلتنه كانسسة فجاءت الزوجنة مجسستزه وهوشت قشدوى عندما فاستقبلت رأسي بآجس فقساتلتني فهسددتني وجتق منيب حالته هذه. َّ أَنْ يَنْظَنَّ الْمُسُولى لَه أَمْرَهُ<sup>(١)</sup>.

وبهذا نكون قدكشفنا عن الظواهر للفنية المثنركة والحاصة .

 $\label{eq:2.1} \frac{1}{\sqrt{2}}\int_{\mathbb{R}^3}\frac{1}{\sqrt{2}}\left(\frac{1}{\sqrt{2}}\right)^2\frac{1}{\sqrt{2}}\left(\frac{1}{\sqrt{2}}\right)^2\frac{1}{\sqrt{2}}\left(\frac{1}{\sqrt{2}}\right)^2.$ 

(١) أأويوان ص ١٦٧ وما بعدها

77 -

والآن وقد آذن البحث بالانتها. نقول : لعل أبرز ماطا لعنابه هذا البحث الصورة الواضحة للتباين الاجتهاعي واختلال التوازن إبان الحكم الممسلوك، والصراع الدائريين الشعراء وساسة اللعولة المعلوكية ، والاسباب التي أسلمت جهرة الشعراء إلى بخالب الفقر والعوز، وآثار ذلك على الشعر والشعراء، وأبرز البحث جدوى الشعر في العلاج والنقد والتأريخ وأفصح عن أغراض الخصاصة في ضوء الملابسات والبواعث .

وألمح إلى الظواهر الفنية في هذا الشعر ، المشتركة منها والخاصة على السواء..

والمأمول أن تكون هذه الدراسة قد تفضت الغبار عن هذا الفن الشعرى ، وكشفت النقاب عن معمياته ، وحققت البغية في الوصول إلى الصورة الصحيحة لشعر الخصاصة في العصر المعلوكين.

والجمديق رب العالمين

 $\label{eq:2.1} \mathcal{L}(\mathcal{L}^{\mathcal{L}}_{\mathcal{L}}(\mathcal{L}^{\mathcal{L}}_{\mathcal{L}})) \leq \mathcal{L}(\mathcal{L}^{\mathcal{L}}_{\mathcal{L}}(\mathcal{L}^{\mathcal{L}}_{\mathcal{L}})) \leq \mathcal{L}(\mathcal{L}^{\mathcal{L}}_{\mathcal{L}}(\mathcal{L}^{\mathcal{L}}_{\mathcal{L}})) \leq \mathcal{L}(\mathcal{L}^{\mathcal{L}}_{\mathcal{L}}(\mathcal{L}^{\mathcal{L}}_{\mathcal{L}})) \leq \mathcal{L}(\mathcal{L$ 

 $\label{eq:2.1} \frac{1}{\sqrt{2\pi}}\int_{\mathbb{R}^3} \left|\frac{d\mathbf{x}}{d\mathbf{x}}\right|^2 \, d\mathbf{x} \, d\mathbf{x} \, d\math$ 

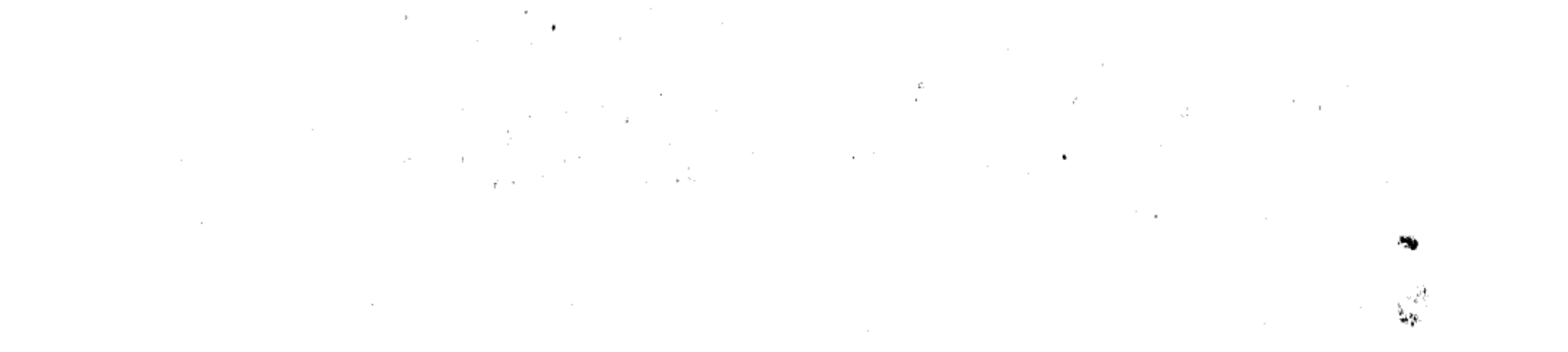

أهمالمراجع ١ — الإدفوى : الطالع السعيد الجامع أسماء نجباء الصعيد، تحقيق :-سعد محدِ حسن، الدار المصرية للتأليف والترجمة ١٩٦٦ م. ٢ — ابن لرياس : بدائع الزهور في وقائع الدهور طبعة بولاقـ القاهرة ١٣١٢ ه

r — د : بـكرى شيـخ أمين : مطالعات فـى|الشعر المملوكى والعثمانى ، ً طبعة بيروت ( الثالثة ) ١٩٨٠ م

٤ – البوصيرى : الديوان ، تحقيق : محمد سيد كيلانى ، طبعة الحلبي. بمصر ( الثانية ) ١٣٩٣ هـ – ١٩٧٣ م

فسلس ابن تغرى برد : النجوم الزاهرة في أخبار ملوك مصروالقاهرة طبعة دار الكتب المصرية ١٩٥٢ م

٦ ـــ د : جودت الركابي : الأدبالعربي من الانحدار إلى الازدهار طبعة دار الفكر بدمشق( الثانية ) ١٩٨٢ م .

v — ابن حجة الحمـــــــوى : خزانة الأدب وغاية الأرب ، طبعة بولاق ١٢٧٣ ه

٨ — ابن حجر العسقلاني : الدرر السكامنة في أعيان المسائة الثامنة ، تحقيق : محمد سيد جاد الحق ، طبعة القادرة ( الثانية ) ١٣٨٥هـ-١٩٦٦م ٩ ـــ ابن دانيال : المختار من شعر ابن دانيــال ، تحقيق : محمد نايف.

الدليمي، طبعة الموصل، ١٣٩٩ ه – ١٩٧١ م ١٠ ـــ الزمخشرى : أعجب العجب في شرح لامية العرب . بحموعة الرسائل الكمالية، طبعه القامرة ( الثانية ) ١٣٩٩ هـ

ي شرقي<sup>ة.</sup><br>تحقيقي

11 - السيوطي ( جلال الدين ) . حسن المحاضرة في تابيخ مصر والقاهرة ، تحقيق :محمد أبى الفضل [براهيم ،طبعة الحلبي بالقاهرة(الاولى) .  $197V - 197V$ ١٢ – الشاب الظريف : الديوان، تحقيق : شاكر هادى شكر ، طبعة النجف ١٣٨٧ ه - ١٩٦٧ م ۱۳ – ابن شاکر الکتبی : فو ات الوفیات: تحقیق :د. اِحسان عباس طبعة بيروت ١٤ — أبو شامة المقدسىالدمشتى : تراجم القرنين : السادس والسا بع المعروف بالذيل على الروضتين ١٥ – صنى الدين الحلى : الديوان : تحقيق كرم البستانى ، دار صادر <sub>أ</sub>بيروت ١٦ – صلاح الدين الصفدى : الغيث المسجم في شرح لامية العجم ، طبعة بيروت(الأولى) ١٣٩٥ هـ - ١٩٧٥ م ١٧ – طاهر أبوفاشا : الذين أدركتهم حرفة الأدب ، طبعة دار الشروق ( الأولى ) ١٤٠١ هـ - ١٩٨١ م ١٨ – عبد العليم القبانى : مع الصعراء أصحاب الحرف ٠ سلسلة : مذاهب وشخصيات، وزارة الثقافة المصرية ١٩٦٧ م ۱۹ — د : محمد زغلول سلام : الأدب في العصر المعلوكي ، طبعة دار

المعارف بمصر ١٩٧١ م

٢٠ – د : محمد عبد المنعم خفاجي : الحياة الأدبية في مصر ، العصر . المعسلوكي والعثماني ، طبعة القاهرة ١٤٠٤ م سنة ١٩٨٤م

 $\ ^{n_{\alpha}}\sigma_{q_{\alpha\beta,\alpha}+n}$ 

۲۱ ــــ د : محمود ر<mark>زق</mark> سليم : عصر سلاطين المباليك و تتاجه العلمي.<br>والادب ، طبعة القاهرة ( الاولى ) ۱۳۸۵ **ه ــــ ۱۹**۲۵ م ٢٢ ـــ ابن نباتة المصرى : الديوان ، جمع : البدر البشتكى ، نشر : محمد القلقيلي، طبعة، بيروت … الأولى ٢٣ – ابن الوردى : الديوان ، تحقيق : د . أحمد فوزى الهيب ، طبعة الكويت (الاولى ) ١٤٠٧ هـ - ١٩٨٦ م

 $\mathcal{L}^{\text{c}}_{\text{c}}$  ,  $\mathcal{L}^{\text{c}}_{\text{c}}$  ,  $\mathcal{L}^{\text{c}}_{\text{c}}$  ,  $\mathcal{L}^{\text{c}}_{\text{c}}$  $\mathcal{L}^{\mathcal{L}}$  . The contribution of the contribution of the contribution of the contribution of the contribution of the contribution of the contribution of the contribution of the contribution of the contribution of the

 $\label{eq:2.1} \mathcal{L}^{\mathcal{A}}(\mathcal{A}_{\mathbf{X}}^{\mathcal{A}}) = \mathcal{L}^{\mathcal{A}}(\mathcal{A}_{\mathbf{X}}^{\mathcal{A}}) = \mathcal{L}^{\mathcal{A}}(\mathcal{A}_{\mathbf{X}}^{\mathcal{A}}) = \mathcal{L}^{\mathcal{A}}(\mathcal{A}_{\mathbf{X}}^{\mathcal{A}}) = \mathcal{L}^{\mathcal{A}}(\mathcal{A}_{\mathbf{X}}^{\mathcal{A}}) = \mathcal{L}^{\mathcal{A}}(\mathcal{A}_{\mathbf{X}}^{\mathcal{A}}) = \mathcal{L}^$ 

 $\label{eq:R1} \mathcal{F}(\mathcal{A}) = \mathcal{F}(\mathcal{A}) = \mathcal{$ 

 $\label{eq:2.1} \frac{1}{\sqrt{2}}\int_{\mathbb{R}^3}\frac{1}{\sqrt{2}}\left(\frac{1}{\sqrt{2}}\right)^2\frac{1}{\sqrt{2}}\left(\frac{1}{\sqrt{2}}\right)^2\frac{1}{\sqrt{2}}\left(\frac{1}{\sqrt{2}}\right)^2\frac{1}{\sqrt{2}}\left(\frac{1}{\sqrt{2}}\right)^2.$ 

 $\mathcal{P}_\mathrm{c}$  $\frac{1}{\sqrt{2}}$  $\sim 10^6$ 

 $\label{eq:2.1} \mathcal{L}_{\mathcal{A}}(\mathcal{A})=\mathcal{L}_{\mathcal{A}}(\mathcal{A})\otimes\mathcal{L}_{\mathcal{A}}(\mathcal{A})\otimes\mathcal{L}_{\mathcal{A}}(\mathcal{A})\otimes\mathcal{L}_{\mathcal{A}}(\mathcal{A}).$ 

مكتبة تاريخ وآثار دولة المماليك

http://mamlikshistory.blogspot.com.eg/

محتوى البحث

الموضوع المتضحة المقدمة ٣ الفصل الأول : الشمر في مواجهة النباين الاجتماعي إبان الحسكم المملوك  $\bullet$ الفصل الثانى :  $\blacklozenge$ خصاصة الشعراء بين الاسباب والنتائج  $\sqrt{ }$ حن المبالي*ابا وبخله*م على الشعر<sup>اء</sup> ·  $\bullet$  $\lambda$ انحسار المد السياسي في الشعر ١٠ 22 الفرار بالشعر إلى متذوقيه . ۲A موان الشعر . 37 المصراف الشعراء إلى الوظيفة أو التأليف أو الحرفة 37 الفصل الثالث :  $\bullet$ أغراض شعر الخصاصة  $\ddot{\mathbf{X}}$ الشكوى  $\epsilon$ الاستجداء  $\ddot{\mathbf{t}}$ 

الفكاهة والسخرية

لمذهد والنزهيد

الفصل الرابع :

الملالة ننبة على شعر الحصاصة ٠ ٦٢ حصائص فنية مشتركة .  $\begin{aligned} \mathbf{P} &= \mathbf{P} \mathbf{P} \mathbf{$ ٦è  $\label{eq:2} \frac{1}{\sqrt{2}}\int_{0}^{\infty}\frac{d\mu}{\mu}\left(\frac{d\mu}{\mu}\right)^{\mu}d\mu.$ 

 $\label{eq:2.1} \frac{1}{\sqrt{2}}\int_{\mathbb{R}^3}\frac{1}{\sqrt{2}}\left(\frac{1}{\sqrt{2}}\right)^2\frac{1}{\sqrt{2}}\left(\frac{1}{\sqrt{2}}\right)^2\frac{1}{\sqrt{2}}\left(\frac{1}{\sqrt{2}}\right)^2\frac{1}{\sqrt{2}}\left(\frac{1}{\sqrt{2}}\right)^2.$ 

 $\bullet\mathbf{Y}$ 

 $\bullet\forall$ 

W
الصحفة الموضوع خصائص فنية حاصة مستحدث والمستقر  $\mathbf{r}$ كلمة فى الحتام  $\gamma\gamma$ فهرس المراجع<br>فهرس الموضوعات  $\lambda$  $\{ \lambda_i \}_{i=1}^k$  ,  $\omega_j$  $\mathbf{v}$  $4.7\,\mathrm{m}$ 第12章 <sup>//</sup> //  $\{P_{\lambda}\}_{\lambda=1}^{N}$ الرياضية التي تحتي المستخدم المستخدم المستخدم المستخدم المستخدم المستخدم وأشار أمريكم وأشار أمريكم المستخدم ال<br>والمستخدم المستخدم المستخدم وأشار أمريكم المستخدم المستخدم المستخدم المستخدم المستخدم المستخدم المستخدم المستخ http://mamlikshistory.blogspot.com.eg/  $\sim$   $^{-1}$ 一种小叶的 最深度  $\mathcal{A}$  $\label{eq:3.1} \left\langle \mathbf{a},\mathbf{b}\right\rangle _{0}=\left\langle \mathbf{b},\mathbf{b}\right\rangle _{0}=\left\langle \mathbf{b}\right\rangle _{0}=\left\langle \mathbf{b}\right\rangle _{0}$ y V  $\label{eq:R1} R_{\rm eff} = \frac{1}{2} \left( \frac{1}{2} \sum_{i=1}^3 \frac{1}{2} \left( \frac{1}{2} \sum_{i=1}^3 \frac{1}{2} \sum_{i=1}^3 \frac{1}{2} \right) \right) \left( \frac{1}{2} \sum_{i=1}^3 \frac{1}{2} \sum_{i=1}^3 \frac{1}{2} \sum_{i=1}^3 \frac{1}{2} \sum_{i=1}^3 \frac{1}{2} \sum_{i=1}^3 \frac{1}{2} \sum_{i=1}^3 \frac{1}{2} \sum_{i=1}^3 \frac{1}{2} \sum$  $\frac{1}{2}$  ,  $t$  $\{x^{(i)}_i\}_{i=1}^n$  and  $\{x^{(i)}_i\}_{i=1}^n$ yat.<br>S وقم الإيداع بداد الكتب<br>۱۹۹۹ / ۱۹۹۹ م<br>1, S , B : N · 977 - 00 - 1647 - 0  $\Box$   $\bar{f}$  $\bar{\nu}^{\nu}$  $\sim 3$  $\lesssim 15$ , Paul Sing  $\omega_{i}^{\dagger}$  ,  $\frac{1}{2}$ Rajar C  $\mathcal{I}$   $\mathcal{G}$  $\label{eq:3} \mathbb{E}_{\mathbf{x}} = \frac{t}{\log\left(2\pi\log\left(\frac{t}{\epsilon}\right)\right)} \sum_{\mathbf{x}} \frac{t}{\log\left(2\pi\log\left(\frac{t}{\epsilon}\right)\right)}$  $\sim 2$  $\label{eq:1} \frac{1}{\sqrt{2}}\sum_{i=1}^n\sum_{j=1}^n\sum_{j=1}^n\left(\sum_{j=1}^n\sum_{j=1}^n\left(\sum_{j=1}^n\sum_{j=1}^n\sum_{j=1}^n\right)\right)^2.$  $\frac{1}{2}$  ,  $\label{eq:2} \mathbb{E}\left\{\left\|\mathbf{z}^{\mathbf{t}}_{t}\right\|_{\mathcal{L}^{\frac{1}{2}}}^{\mathcal{L}^{\frac{1}{2}}}\left\|\mathbf{z}^{\mathbf{t}}_{t}\right\|_{\mathcal{L}^{\frac{1}{2}}}\right\}_{t\geq 1}$  $\mathbb{R}^k$ 

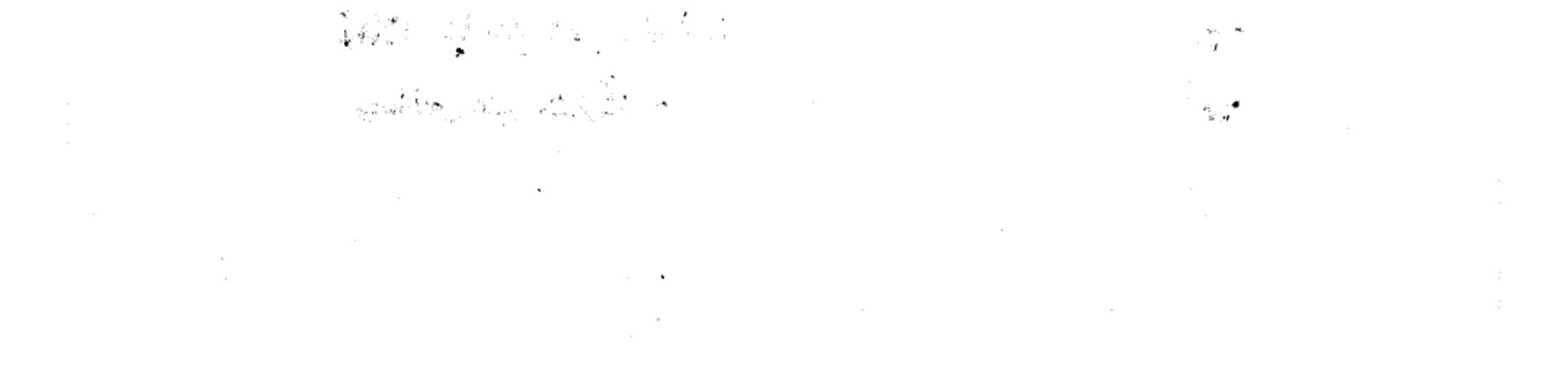